## **République Algérienne Démocratique et Populaire Ministre de l'Enseignement Supérieur et de la Recherche Scientifique UNIVERSITE d'ADRAR FACULTE DES SCIENCES ET DE LA TECHNOLOGIE DEPARTEMENT DES SCIENCES DE LA TECHNOLOGIE**

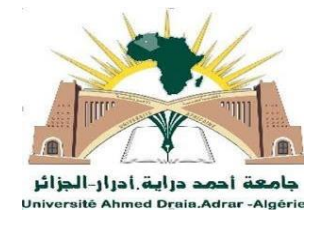

Mémoire De Fin D'étude En Vue De L'obtention Du Diplôme : **Master En Electrotechnique Option : Commande Electrique**

## *THEME*

# **Etude et Simulation d'un Hacheur SEPIC en vue d'Implémenter des Commandes MPPT**

**Présenté Par:**

**NASSAMOU Younes**

Soutenu **Le Octobre 2020** Devant un membre de jury composé de :

**MAKHLOUFI Salim Encadreur.**

*Année Universitaire:* 2019-2020

# *REMERCIEMENT*

*Tout d'abord je remercie Allah le Tout Puissant qui m'a donné la volonté et la patience pour terminer ce travail.*

*Je tiens avant tout, à adresser mon très vif remerciement à Dr : MAKHLOUFI Salim qui a accepté de m'encadrer et qui n'a jamais ménagé son temps et ses efforts pour m'avoir prodigué ses conseils.*

*A tous nos professeurs et les Enseignants qui nous ont permis d'acquérir à ce niveau d'étude.*

*Et finalement, un grand merci à tous ceux qui m'ont aidé de loin ou de près à accomplir ce travail.*

*Merci*

# *D E D I C A C E*

Je dédie ce travail : Pour l'âme de mes parents À mes frères et sœurs Pour ma famille NASSAMOU Et tous mes amis À tous mes amis Diplômés CE en génie électrique, Classe 2020.

*Nassamou Y* 

**ملخص**

ال يزال تحسين الطاقة المتولدة من الوحدة الكهروضوئية موضو ًعا جذابًا للدراسة للباحثين، ويقع البحث المقدم في هذه الأطروحة في إطار تحسين الطاقة الكهروضوئية. تعتبر المطابقة بين المولد الكهروضوئي الذي له سلوك غير خطي والحمل المستمر مشكلة فنية تتطلب استخدام محول (مستمر-مستمر) مع تحكم بتقنيات نقطة تتبع الاستطاعة العظمى لضمان أقصى طاقة من المولد الكهروضوئي إلى الحمل. تتميز هذه الطاقة بكفاءة منخفضة نسبيًا وقوة غير مستقر ة لأنها تعتمد على درجة الحر ار ة والإشعاع. يمكن تحسين كفاءة الأنظمة الكهر وضوئية من خلال الحلول القائمة على تقنيات خاصة تعمل على نقطة تتبع االستطاعة العظمى. تحقيقا لهذه الغاية وعملنا، أنا مهتم بدراسة وتحقيق محول معزز يتحكم فيه متحكم "أردوينو" من أجل تنفيذ أوامر نقطة تتبع الاستطاعة العظمى وأخيرًا مناقشة النتائج التي تم الحصول عليها.

**الكلمات المفتاحية** :الطاقة الشمسية, النظام الكهروضوئي, محول رافع و مخفض للتوتر, تقنية تتبع نقطة االستطاعة العظمى, المتحكم "أردوينو".

#### *Résumé*

L'optimisation d'énergie générée par un module photovoltaïque reste encore un sujet d'étude attrayant pour les chercheurs, les travaux de recherche présentés dans cette mémoire s'inscrivent dans le cadre d'optimisation d'énergie photovoltaïque. L'adaptation entre un générateur PV qui a un comportement non linéaire et une charge continue est un problème technique qui nécessite l'utilisation d'un convertisseur DC-DC avec une commande MPPT pour assurer maximum de puissance du générateur PV à la charge. Cette énergie a un rendement relativement bas et une puissance instable car elle dépend de la température et de l'irradiation. Le rendement des systèmes PV peut être amélioré par des solutions à base des techniques MPPT. A cet effet et à notre travail, j'intéresse à l'étude et la simulation d'un convertisseur hacheur SEPIC en vue d'implémenter des commandes MPPT et enfin, discuter les résultats obtenus.

**Mots clés :**Energie solaire, Système PV, Hacheur SEPIC, Commande MPPT, Microcontrôleur Arduino.

#### *Abstract*

The optimization of energy generated by a photovoltaic module still remains an attractive subject of study for researchers, the research presented in this thesis falls within the framework of optimization of photovoltaic energy. Matching between a PV generator that has non-linear behavior and a continuous load is a technical problem that requires the use of a DC-DC converter with MPPT control to ensure maximum power from the PV generator to the load. This energy has a relatively low efficiency and an unstable power because it depends on the temperature and the irradiation. The efficiency of PV systems can be improved by solutions based on MPPT techniques. To this end and to our work, I am interested in the study and simulation of a SEPIC chopper converter in order to implement MPPT commands and finally, to discuss the results obtained.

**Keywords***:* Solar energy, PV system, SEPIC chopper, MPPT control, Arduino microcontroller.

#### **Symboles**

- $V_{T_r}$ : Tension aux bornes du transistor.
- $i_l$ : Courant traversant l'inductance.
- $V_L$ : Tension aux bornes de l'inductance.
- $V_{bat}$ : Tension d'entrée.
- $I_{PV}$ : Courant d'alimentation/ Courant du module.
- $I_s$ ,  $I_o$ : Courant de sortie.

P: Puissance.

- $\Delta I_L$ : Ondulation absolue du courant.
- : Fréquence de commutation.
- $\Delta V_S$ : Ondulation en tension.
- S<sub>cellule</sub>: Surface de la cellule.
- *N<sub>cs</sub>*: Nombre de cellules en séries.

 $N_{ssm}$ : Le nombre total des sous-modules connectés en série.

- $N_{st}$ . Le nombre de strings branchés e parallèle.
- $T_r$ ,  $S$ : Transistor.
- D : Diode.
- L : l'inductance d'une bobine.
- R : Charge résistive.
- $T_{on}$ : Durée de conduction de l'interrupteur $T_r$ .
- $T_{OFF}$ : Durée de blocage de l'interrupteur  $T_r$ .
- $\alpha$ , d: Rapport cyclique.

T : Période de découpage.

 $V_{PV}$ ,  $V_m$ : Tension d'alimentation/ Tension du module.

*C* : Capacité du condensateur.

 $V_s$ ,  $V_0$ : Tension de sortie.

 $V_D$ : Tension aux bornes de la diode

 $i_c$ : Courant traversant le condensateur.

 $V_{oc}$ : Tension de circuit ouvert.

 $I_{cc}$ ,  $I_{sc}$ : Courant de court-circuit.

n<sub>STC</sub>: Rendement de la cellule photovoltaïque.

P<sub>m</sub>: Puissance produite par le générateur PV.

 $\Delta t$ : Durée d'annulation du courant.

 $\rho I_L$ : Taux d'ondulation du courant.

*Vripple* : Tension ripple

 $P_{PV}$ : Puissance du module.

: Conductance.

 $I_d$ : Courant à travers la diode.

 $R_s$ : Résistance série.

 $R_p$ : Résistance parallèle.

 $V_{op}$ : Tension de sortie du panneau photovoltaïque.

 $I_{\text{on}}$ : Courant de sortie du panneau photovoltaïque.

 $I_{mp}$ : Courant à puissance maximale.

 $V_{mp}$ : Tension à puissance maximale.

#### **Abréviations**

- PV : Photovoltaïque.
- GPV : Générateur Photovoltaïque.
- CDER : Centre de Développement des Energies Renouvelables.
- SARL : Société A Responsabilité Limitée.
- DC : Direct Currant.
- AC : Alternating Curent.
- MCC : Machine à Courant Continu
- P&O : Perturb And Observe.
- IncCond : incrémentation des conductances.
- PC :Ppersonal Computer.
- PCB : Printed Circuit Board.
- PWM : Pulse Width Modulation.
- ICSP : Internet and Computer Service Provider.
- USB : Universel Serial Bus.
- CST : Conditions Standards de Test.
- TGV : Train à Grande Vitesse.
- CCM : Mode de Conduction Continue.
- MPPT : Maximum Power Point Tracking
- CS : Convertisseur Statique.

.

## *Liste des Figures*

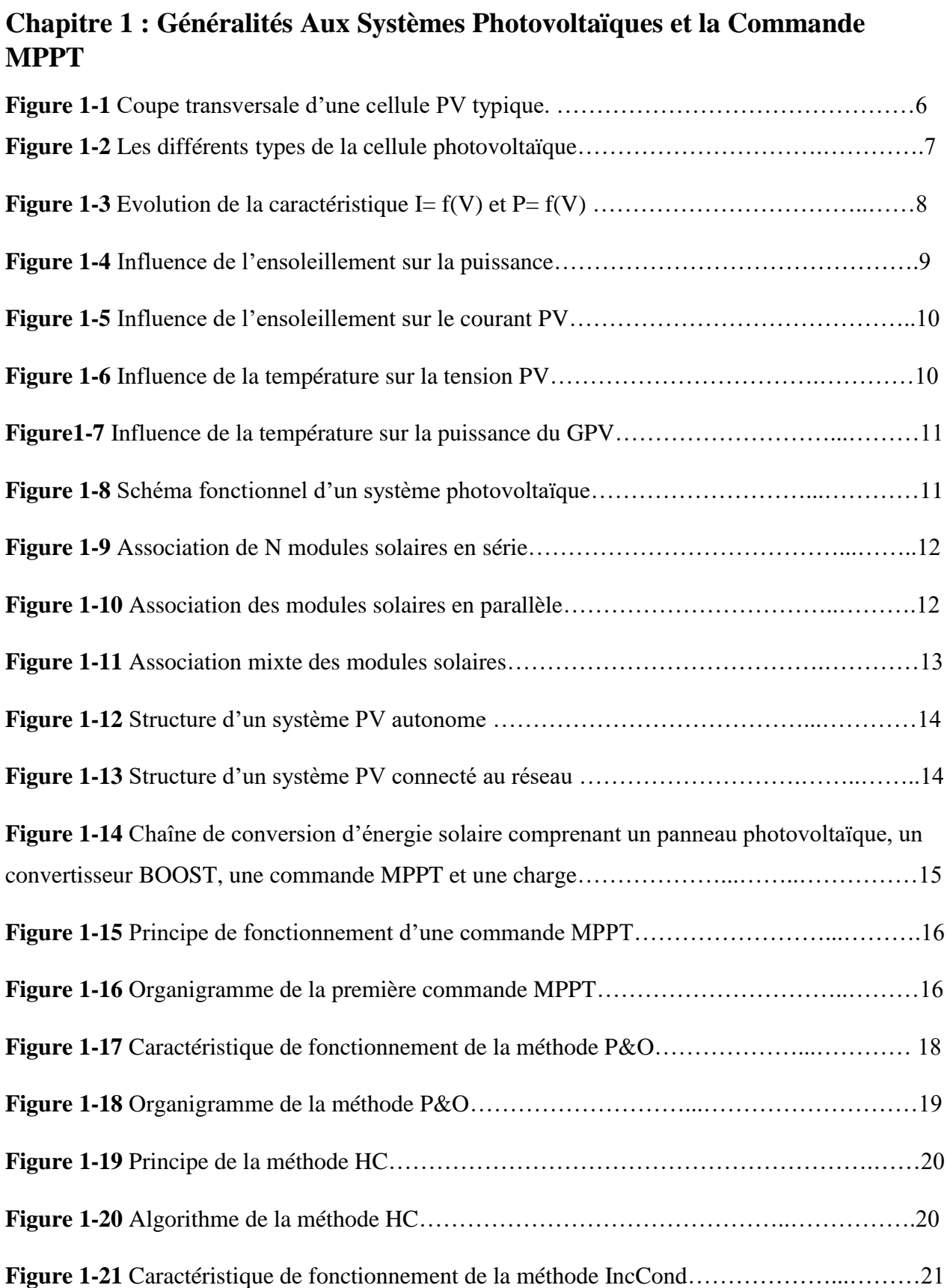

## **Chapitre 2 : Les Convertisseurs DC-DC**

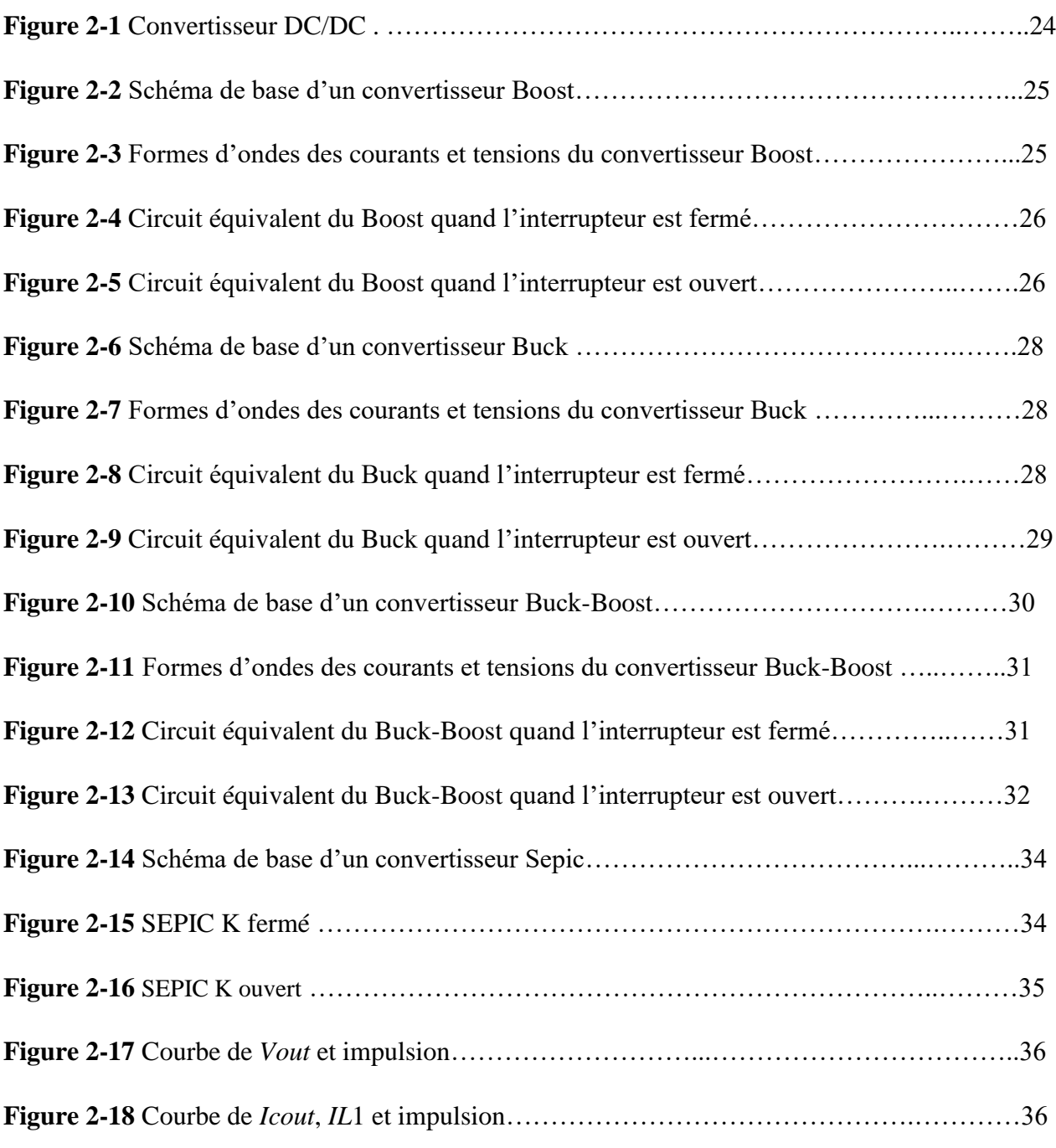

## **Chapitre 3 : Les Convertisseurs DC-DC**

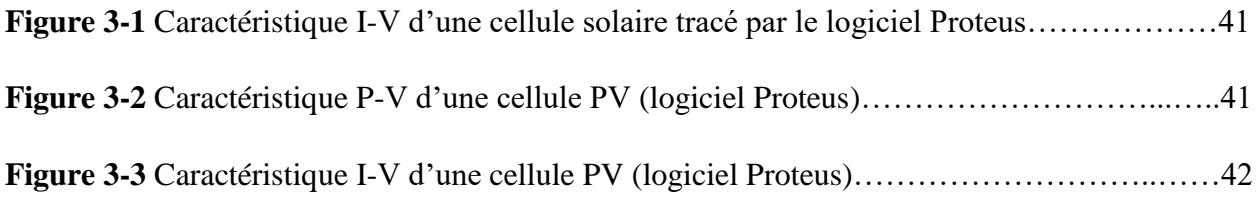

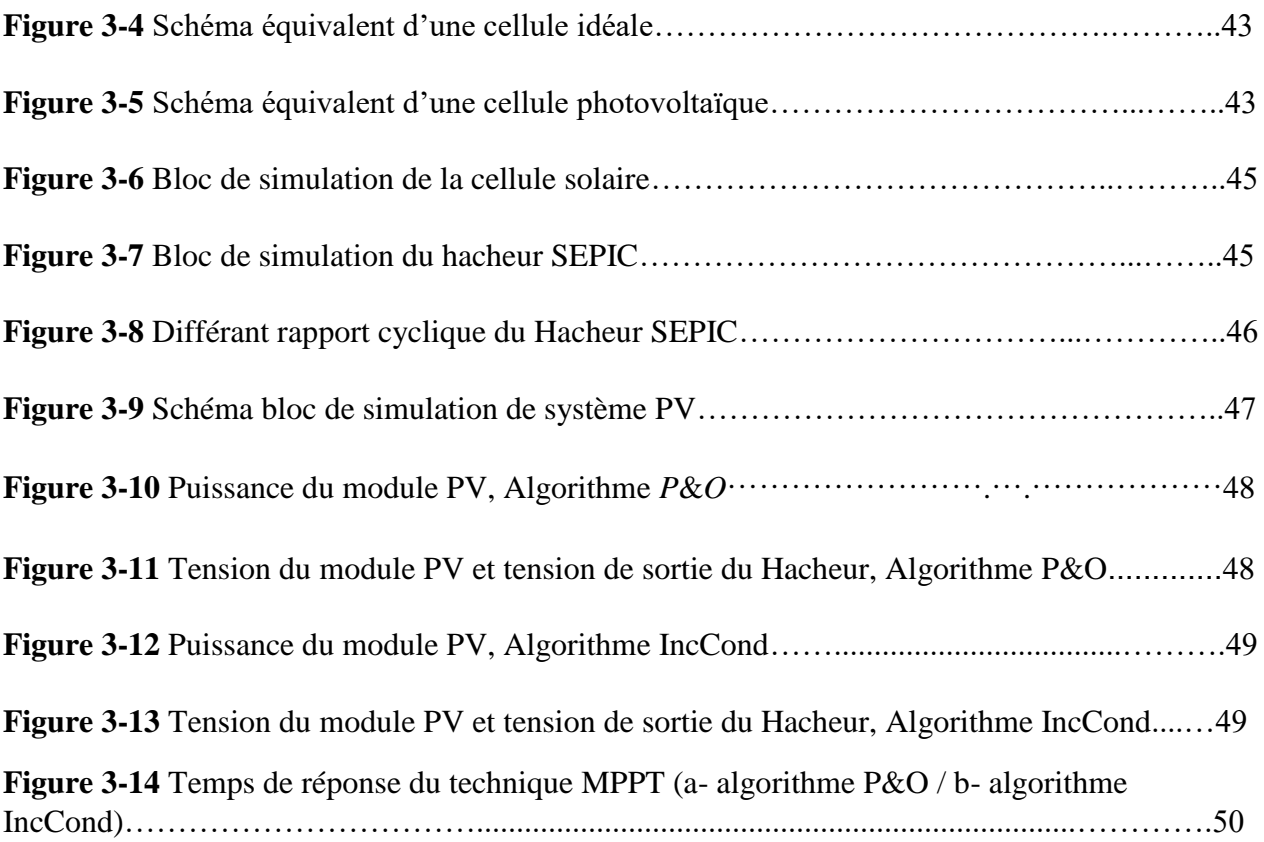

## *Listes des Tableaux*

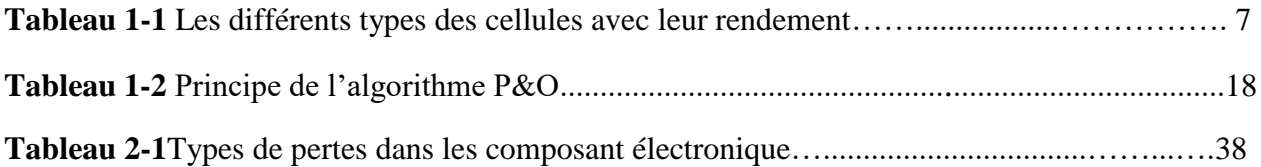

### **Sommaire**

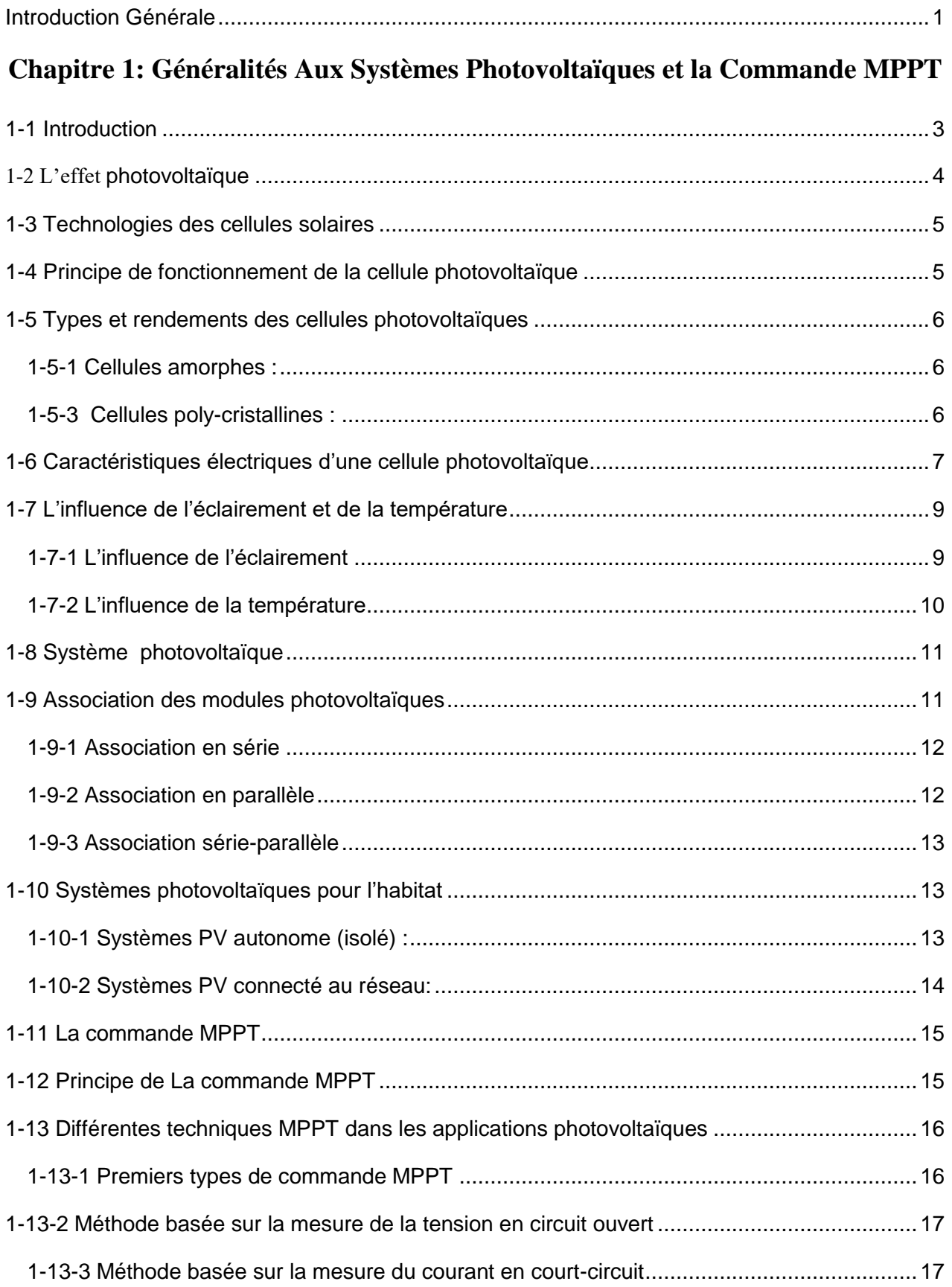

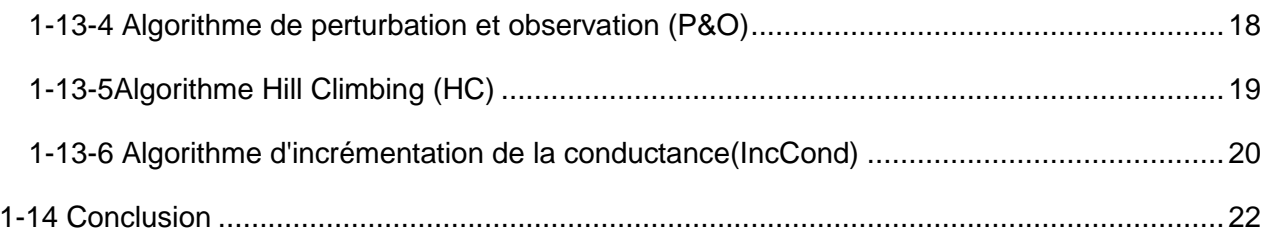

## **Chapitre 2 : Les Convertisseurs DC-DC**

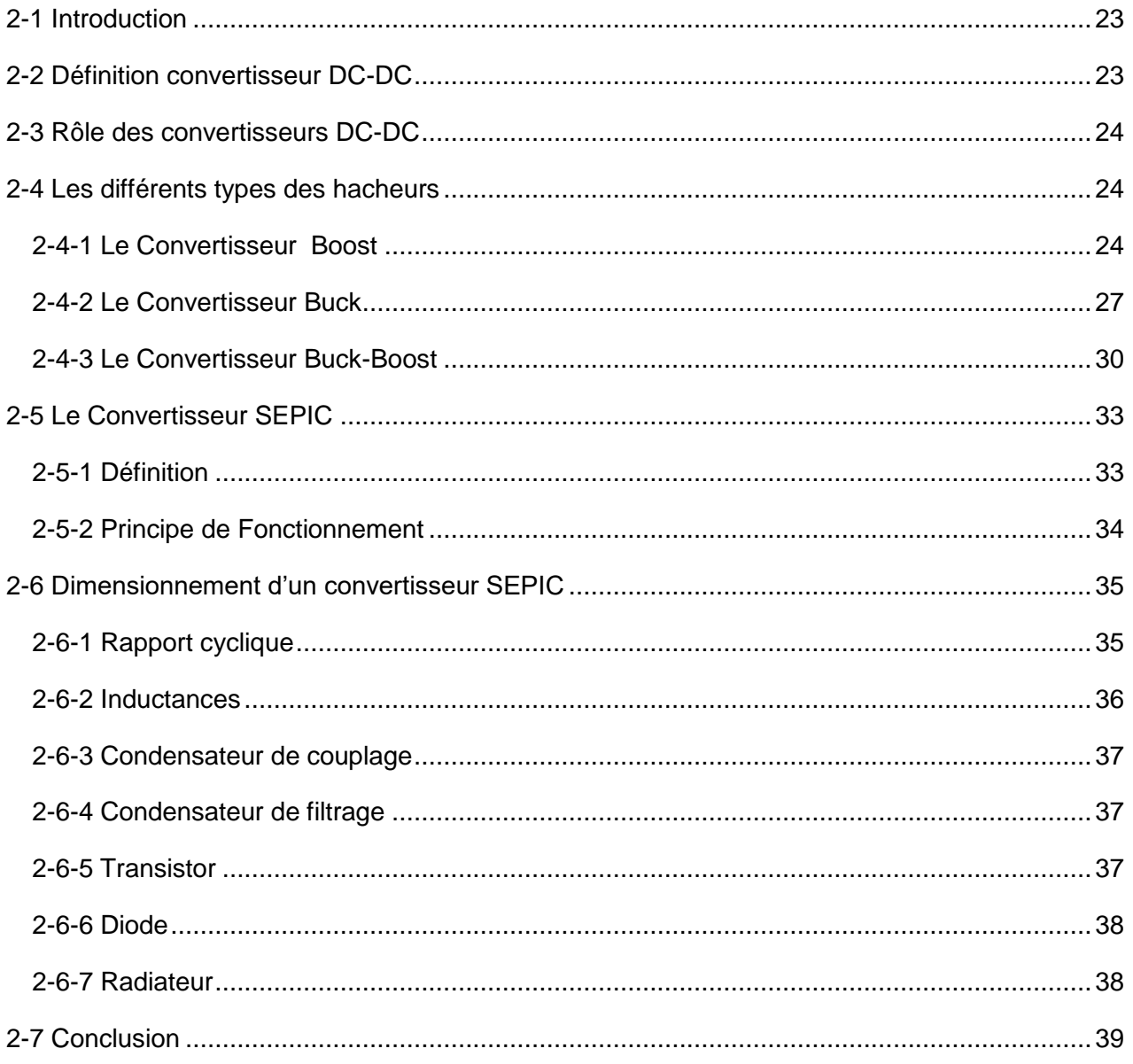

## Chapitre 3: Modélisation et Simulation d'un Système PV

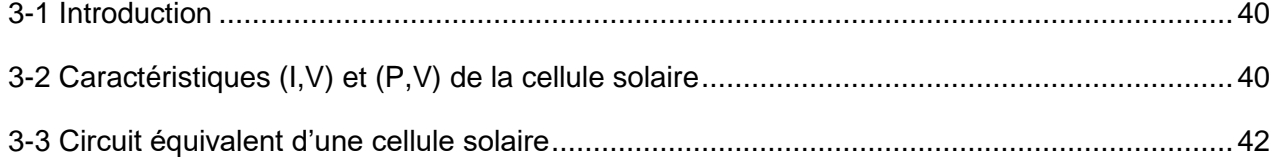

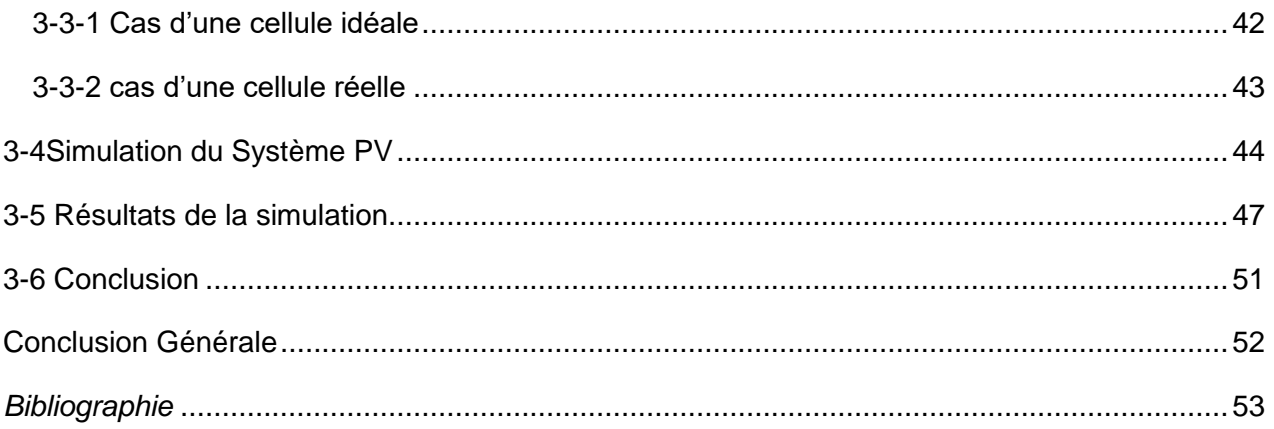

# *Introduction Générale*

#### <span id="page-16-0"></span>**Introduction Générale**

La production de l'énergie électrique utilisant des combustibles fossiles a traditionnellement fourni des coûts adéquats, mais produisent des gaz à effet deserre. En fait, la production de l'énergie fossile est responsable de 40% desémissions mondiales de CO2[1]. L'énergie nucléaire, qui ne produit pas directementde dioxyde de carbone, souffre généralement d'une mauvaise acceptation enraison des risques importants et du stockage coûteux des déchets.

Dans ce contexte, les énergies renouvelables sont sélectionnées comme unesolution à l'épuisement des combustibles fossiles. Pour les sites isolés, où le réseaun'est pas disponible, les énergies renouvelables offrent une excellente solution,étant donné que les sources d'énergie sont abondantes (rayonnement solaire et levent). De plus, étant donné le soutien adéquat, les énergies renouvelables peuventrépondre à une grande partie de la demande croissante d'énergie conventionnelle àdes prix inférieurs (au milieu du 21ème siècle, les sources d'énergie renouvelablespourraient représenter trois cinquièmes du marché mondial de l'électricité).De plus, l'électricité peut être produite près du lieu de consommation et sansproduire de gaz à effet de serre. Ainsi, des installations autonomes basées sur lesénergies renouvelables sont utilisées pour différentes applications dans des sitesisolés[1].

L'électricité est aujourd'hui la forme d'énergie la plus aisée à exploiter, mais avant de la consommer il aura fallu la produire. La production d'électricité photovoltaïque a connu ces dernières années un accroissement d'intérêt. Cet accroissement était accompagné par une valorisation des recherches visant l'optimisation de l'énergie fournie par les cellules solaires

Les panneaux solaires, bien qu'ils soient de plus en plus performants, ont des rendements qui restent assez faibles (autour de 20%), c'est pourquoi il faut exploiter le maximum de puissance qu'ils peuvent générer en réduisant au maximum les pertes d'énergie. Une caractéristique importante de ces panneaux est la puissance maximale disponible qui est fournie seulement en un seul point de fonctionnement appelé «Maximum Power Point »(MPP), défini par une tension et courant donnés, et ce point se déplace en fonction des conditions météorologiques (ensoleillement, température, etc.) ainsi que des variations de la charge. Extraire le maximum de puissance nécessite donc un mécanisme de poursuite de ce point qu'on appelle «Maximum Power Point Tracking » MPPT[2].

L'objectif de ce travail est l'étude d'un Hacheur Sepic en vue d'implémenter des commandes MPPT assurant la poursuite de la puissance maximale fournie par le module PV. Ce travail a été Simulé au niveau du laboratoire de recherche LEESI (Laboratoire Energie, Environnement et Systèmes d'Information), à l'université Ahmed Draya- Adrar.

Ce mémoire est organisé en trois chapitres après une introduction générale.

Dans le premier chapitre, nous étudions d'une manière générale les systèmes photovoltaïques et leurs différents types.On explique aussi le fonctionnement de la cellule photovoltaïque et présenté le potentiel solaire ainsi que le future de l'énergie solaire photovoltaïque en Algérie. Ensuite, nous présentons le principe de la recherche du point de puissance maximale « MPPT » avec quelques méthodes.

Dans le chapitre deux, on présente les convertisseurs DC-DC en termes généraux, définition et leur fonctionnement etc. En particulier l'Hacheur SEPIC utilisé dans ce travail.

Dans le troisième chapitre, nous présentons les différents circuits équivalant de la cellule solaire et le circuit électrique de base de le HacheurSEPIC. Après, j'ai étudié l'influence de l'éclairement et de la température sur un module PV. Enfin, j'ai présenté la simulation du système PV avec le logiciel « Proteus » pour voir le fonctionnement du hacheur et vérifier par deux méthodes de la commande MPPT: « P&O » et « IncCond ».

A la fin, on termine ce mémoire par une conclusion générale.

*Chapitre1*

Généralités Aux Systèmes Photovoltaïques et la

Commande MPPT

#### <span id="page-19-0"></span>**1-1 Introduction**

Les énergies renouvelables sont issues de phénomènes naturels réguliers ou constants provoqués par les astres.

L'énergie solaire, l'une des sources les plus importantes d'énergies renouvelables, basée sur le principe de la conversion de l'énergie solaire "effet photovoltaïque". L'énergie photovoltaïque est une de ces sources alternatives d'énergie et, malgré sa contribution jusqu'à maintenant modeste, elle est appelée à devenir une des sources majeures d'énergie du future [4]. D'autre part, le développement technologique "dans le domaine d'énergie solaire" a conduit à une augmentation des rendements de l'énergie solaire, mais cela reste un rendement relativement modeste [5]. L'augmentation du coût des énergies classiques d'une part, et la limitation de leurs ressources d'autre part, font que l'énergie photovoltaïque devient de plus en plus une solution parmi les options énergétiques prometteuses avec des avantages comme l'abondance, l'absence de toute pollution et la disponibilité en plus ou moins grandes quantités en tout point du globe terrestre. Actuellement, on assiste à un regain d'intérêt pour les installations utilisant l'énergie solaire, surtout pour les applications sur des sites isolés [3].

L'énergie solaire est capable de satisfaire les besoins énergétiques des zones rurales isolées. Cela correspond parfaitement à la décentralisation de la production d'électricité pour les petites communautés largement dispersées. Deux configurations de charge différentes sont actuellement utilisées pour les systèmes PV. L'un est les systèmes à couplage direct qui sont simples, mais ne fonctionnent pas au point de fonctionnement de puissance maximale du panneau PV en raison de la variation continue du rayonnement solaire. L'autre utilise un étage d'adaptation entre le module PV et la charge avec la commande de poursuite de point de puissance maximale (MPPT) pour maintenir production de puissance maximale du module PV. Ce dernier est la configuration la plus efficace, mais elle nécessite des améliorations pour diminuer les erreurs de poursuite du point de puissance maximale (MPP). De nombreuses méthodes pour suivre le MPP ont été développées et implémentées. Ces méthodes varient en fonction de leur complexité, les capteurs nécessaires, le temps de convergence, le coût et l'efficacité [1].

Les recherches récentes ont été concentrées sur de nouvelles méthodes (intelligence artificielle) telles que la logique floue et les réseaux neuronaux pour obtenir

un pas d'incrémentation variable. Ces techniques nécessitent plus de capteur qui rend le system plus chère. Pour cette raison, ces techniques ont des difficulties dans l'implémentation et ils ne conviennent pas aux systèmes PV moins chère [2].

#### <span id="page-20-0"></span>**1-2 L'effet photovoltaïque**

 En 1839, Le physicien français Edmund Becquerel à découvert que lorsqu'un certains matériaux semi-conducteurs sont exposés à la lumière ils convertissent directement l'énergie lumineuse en électricité sans aucun processus intermédiaire. Cette conversion d'énergie est appelée « l'effet photovoltaïque ». L'effet photovoltaïque se produit dans les cellules solaires, ces cellules solaires sont composées de deux types de semi-conducteurs un type P et un type N qui sont réunis pour créer une jonction P − N. Suite à la connexion de ces deux types de semi conducteurs, un champ électrique est formé dans la région de la jonction lorsque les électrons se déplacent vers le côté positif P et les trous se déplacent vers le côté négatif N. Ce champ électrique pousse les particules chargées négativement à se déplacer dans une direction et les particules chargées positivement dans l'autre sens. La lumière est composée de photons, qui sont simplement de petits faisceaux de rayonnement électromagnétique ou d'énergie. Ces photons peuvent être absorbés par une cellule photovoltaïque et les transfère vers un atome du matériau semi-conducteur dans la jonction P − N. Plus précisément, l'énergie est transférée aux électrons dans le matériau. Cela conduit les électrons à passer à un état d'énergie plus élevé connu sous le nom bande de conduction. Cela laisse derrière eux un « trou » dans la bande de valence. Lorsqu'ils ne sont pas excités, les électrons ne peuvent pas se déplacer. Cependant, dans leur état excité dans la bande de conduction, ces électrons sont libres de se déplacer dans le matériau. En raison du champ électrique qui existe à la suite de la jonction P − N, les électrons et les trous se déplacent dans la direction opposée comme prévu. Une fois que l'électron se déplace, il y a un « trou » qui reste. Ce trou peut également se déplacer, mais dans la direction opposée. Ce processus crée un courant dans la cellule [6].

#### <span id="page-21-0"></span>**1-3 Technologies des cellules solaires**

Les matériaux photovoltaïques se scindent en deux grandes familles, lesmatériaux solides cristallisés et les couches minces. Ces couches minces sontégalement solides, mais d'épaisseur nettement plus faible (de l'ordre du micron et endeçà) et déposées sur un support, alors que les photopiles cristallines sont massives etépaisses de 0.15 - 0.4 mm les cellules les plus répandues actuellement sont à base desilicium (différence de potentiel de *0,6 V*) [7].

#### <span id="page-21-1"></span>**1-4 Principe de fonctionnement de la cellule photovoltaïque**

 Le principe d'une cellule photovoltaïque est basé sur l'effet photovoltaïque. Il est appuyé sur la transformation de l'énergie solaire en énergie électrique, la cellule solaire étant l'élément essentiel du processus de cette transformation.

 Une cellule PV est constituée de deux couches en silicium, une dopée P (B ou Al) et l'autre dopée N (As ou Phosphore) créant ainsi une jonction PN avec une barrière de potentiel. Lorsque les photons tombent sur la surface du semi-conducteur, ils transmettent leur énergie aux atomes de la jonction PN de telle sorte que les électrons de ces atomes se libèrent et créent des électrons (charges N) et des trous (charges P). Ceci crée alors une différence de potentiel entre les deux couches. Cette différence de potentiel est apparue entre les bornes positives et négatives de la cellule. La tension maximale de la cellule dépend de la technologie de fabrication, elle est d'environ 0.6 V pour une cellule en Si, cette tension est nommée tension de circuit ouvert[8]**.**

 Le courant maximal qui se produit lorsque les bornes de la cellule sont court-circuitées est appelé courant de court-circuit et dépend fortement du niveau d'éclairement. Un exemple de cellule PV est illustré par la figure suivante:

5

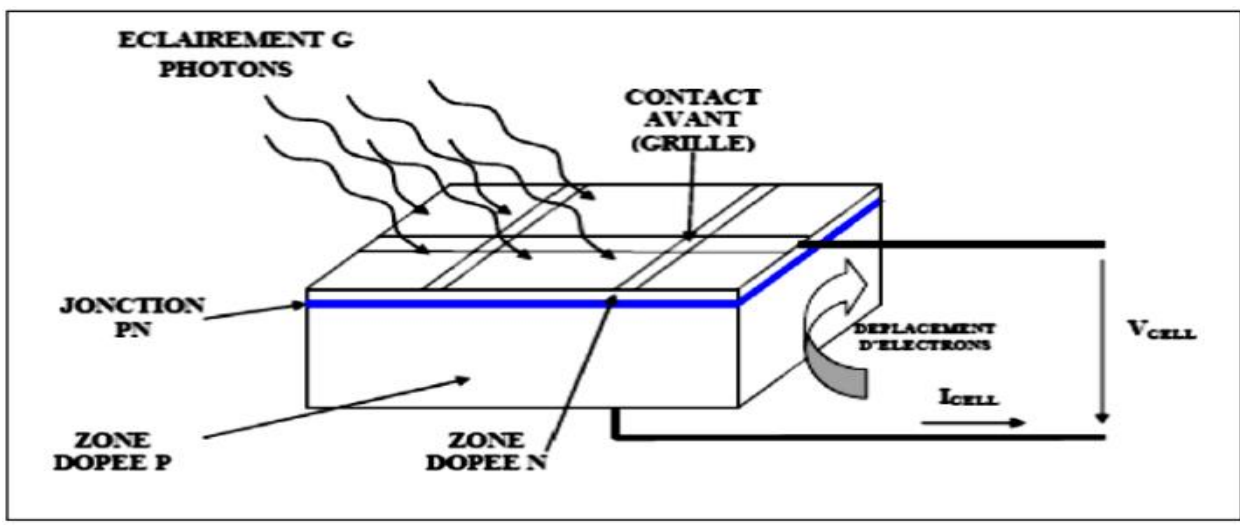

**Figure 1-1** Coupe transversale d'une cellule PV typique[8].

#### <span id="page-22-0"></span>**1-5 Types et rendements des cellules photovoltaïques**

Il existe différents types de cellules solaires, qui sont réalisées à base de silicium (c'est principalement le semi-conducteur employé dans la fabrication) [9]. Les cellules sont différenciables par leurs rendements et leurs coûts.

#### <span id="page-22-1"></span>**1-5-1 Cellules amorphes :**

Les cellules amorphes (Figure 1.2.a) ne possèdent pas de structure cristalline. Leur coût de fabrication est inférieur par rapport aux autres types, cependant leurrendement et leur efficacité sont faibles. Elles sont utilisées dans des petits produits de consommation (lescalculatrices solaires).

#### **1-5-2 Cellules monocristallines :**

Les cellules aux siliciums monocristallins (Figure 1.2.b) qui représentent le type avecle plus haut pouvoir de conversion, elles sont considérées parmi les cellules ayants lemeilleur rendement.

#### <span id="page-22-2"></span>**1-5-3 Cellules poly-cristallines :**

Des cellules aux siliciums poly-cristallins (Figure 1.2.c). Leur conception est plusfacile, Les composants des cristaux de silicium sont bien visibles, le cout de fabrication estmoins important cependant leur rendement est plus faible que les cellules aux siliciums monocristallins.

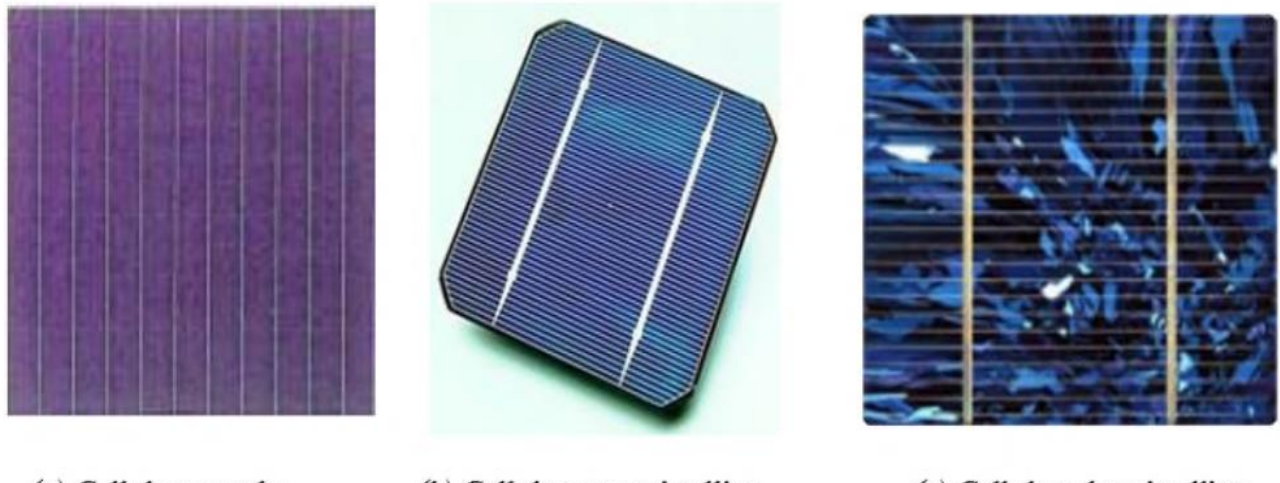

(a) Cellule amorphe (b) Cellule monocristalline

(c) Cellule poly-cristalline

**Figure 1-2** Les différents types de la cellule photovoltaïque[9].

Le tableau (1-1) présente les différents types des cellules avec leur rendement [9].

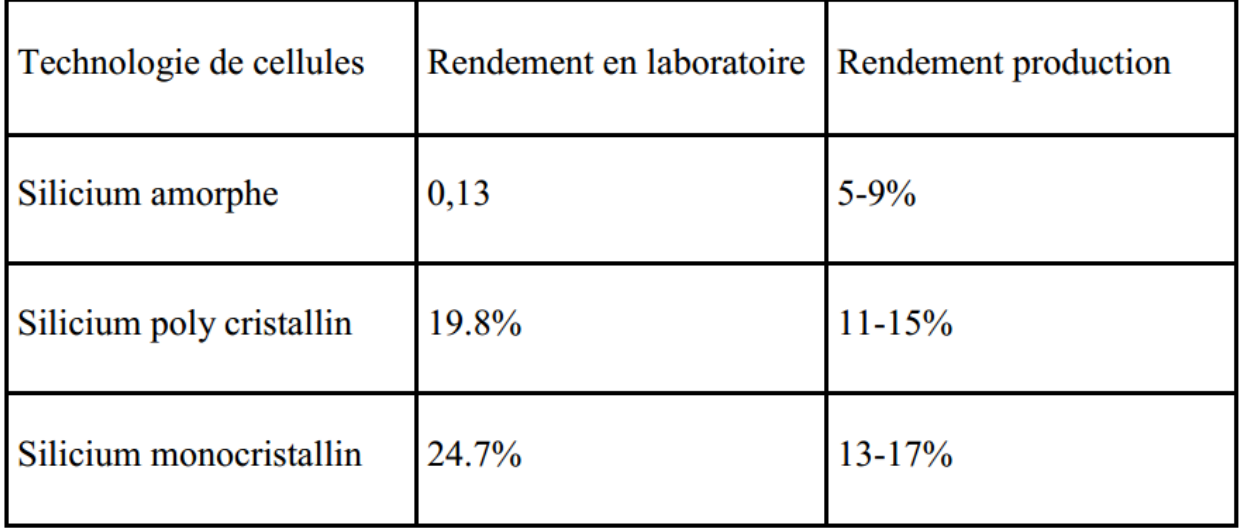

**Tableau 1-1** Les différents types des cellules avec leur rendement[9].

## <span id="page-23-0"></span>**1-6 Caractéristiques électriques d'une cellule photovoltaïque**

Les propriétés électriques de la cellule sont synthétisées dans un graphe qu'on appelle caractéristique courant-tension [15].

La figure suivante montre les caractéristiques électriques d'une cellule photovoltaïque :

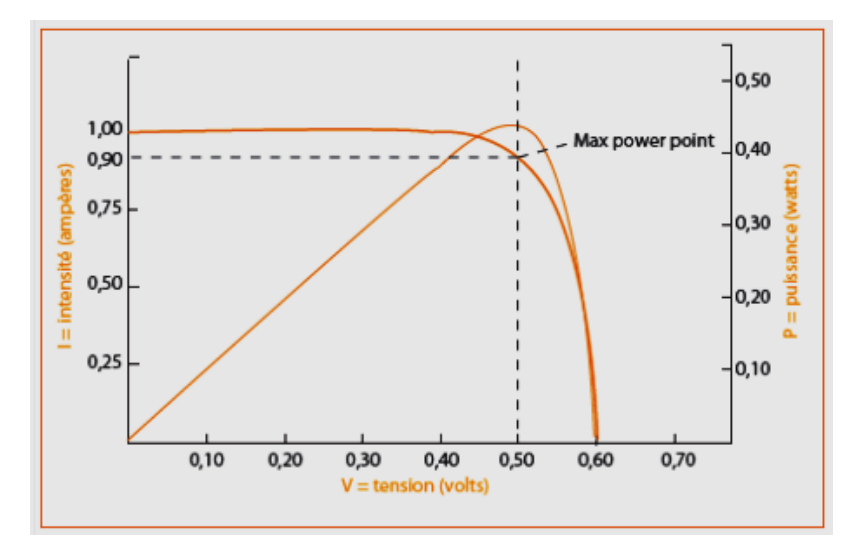

**Figure 1-3** Evolution de la caractéristique I=  $f(V)$  et P=  $f(V)$  [15].

Le courant de court-circuit *I*cc :

Il s'agit du courant obtenu en court-circuitant les bornes de la cellule. Il croît linéairement avec l'intensité d'illumination de la cellule et dépend de la surface éclairée [16].

$$
I_{ph} = I_{cc} - I_s \left[ \exp\left(\frac{V_{cell} + I_{ph}R_s}{nVt}\right) - 1 \right] - \frac{V_{cell} + I_{ph}R_s}{R_p} \tag{1-1}
$$

Où:

 $I_s(A)$  est le courant de saturation , Vt (V) le potentiel thermodynamique,  $K(J.K<sup>-1</sup>)$  la constante de Boltzmann, T (K) la température effective de la cellule enKelvin, e (C) la charge de l'électron, n le facteur de non idéalité de la jonction, I<sub>ph</sub>(A) est le courant fourni par la cellule, V<sub>cell</sub> (V) la tension à ses bornes, Icc (A) lecourant de court-circuit de la cellule dépendant de l'éclairement et la température,  $Rp(\Omega)$  la résistance shunt caractérisant les courants de fuite de la jonction et Rs (Ω) larésistance série représentant les diverses résistances des contacts et de connexions.

La tension en circuit ouvert *Vco* :

La tension à circuit ouvert est obtenue quand le courant qui traverse la cellule est nul.

Elle décroît avec la température et varie peu avec l'intensité lumineuse [16].

$$
V_{co} = V_t \log(\frac{l_{ph}}{l_s} + 1) \tag{1-2}
$$

La Puissance maximale *Pmax*:

Pour une cellule solaire idéale, la puissance maximale *Pmax*, correspondrait donc à latension maximale multipliée par le courant maximum [13].

$$
P_{max} = V_{max} * I_{max} \tag{1-3}
$$

Le facteur de forme FF :

C'est le rapport entre la puissance maximale que peut fournir une cellule et la puissancequ'il est théoriquement possible d'obtenir (puissance optimale) [13].

$$
FF = \frac{P_{max}}{V_{co}*I_{cc}}
$$

Le rendement **η :**

Le rendement de la cellule qui correspond au rapport entre la puissance électrique maximale fournie par la cellule et la puissance solaire incidente [13].

Où

S : Surface de cellule solaire.

E : Flux incident.

$$
\eta = \frac{V_{max} * I_{max}}{P} \eta = \frac{P_{max}}{ES}
$$

#### <span id="page-25-0"></span>**1-7 L'influence de l'éclairement et de la température**

#### <span id="page-25-1"></span>**1-7-1 L'influence de l'éclairement**

On appliquant une température constante et en variant l'ensoleillement un panneau photovoltaïque se comporte comme illustrés par les figures suivantes [11].

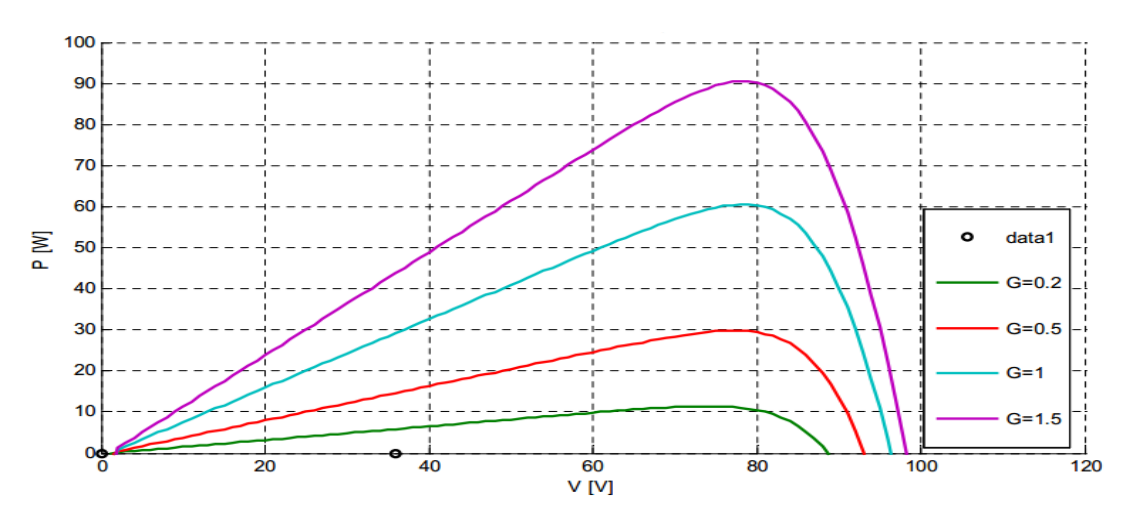

**Figure 1-4** Influence de l'ensoleillement sur la puissance[11].

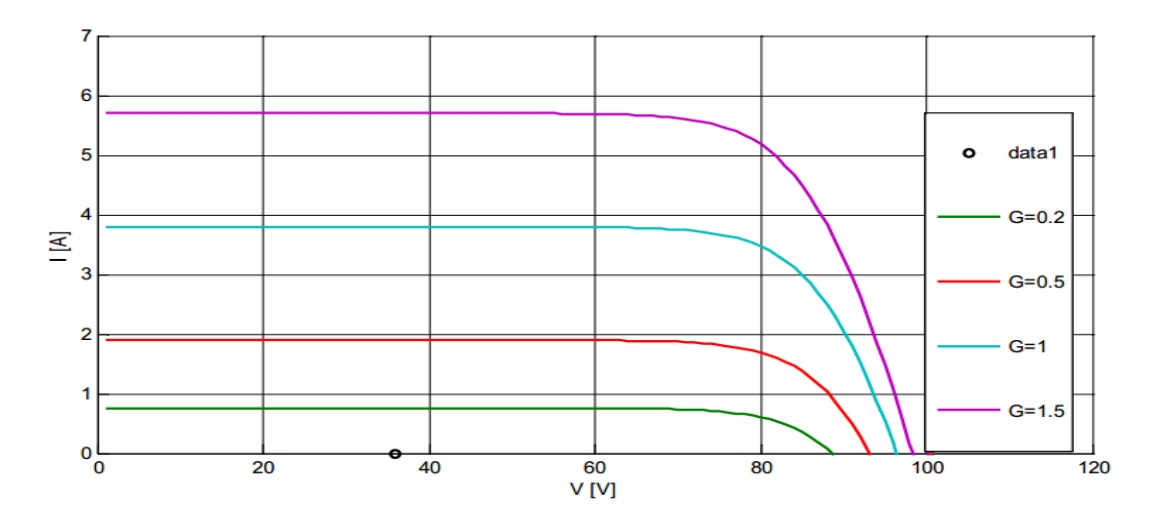

**Figure 1-5** Influence de l'ensoleillement sur le courant PV[11].

La caractéristique du courant-tension pour différentes valeurs de l'éclairement estdécalée d'une distance proportionnelle aux rayonnements solaires, une augmentation de l'ensoleillement engendre essentiellement une augmentation du courantPV, par conséquent la puissance augmente.

#### <span id="page-26-0"></span>**1-7-2 L'influence de la température**

 Pour le fonctionnement d'un panneau solaire, la cellule PV doit s'exposer au rayonnement solaire. Ceci provoque un échauffement et la température agit sur les différentes caractéristiques de la cellule [11].

On fixant l'ensoleillement et en faisant varier la température les allures obtenues sont présentées ci-dessous :

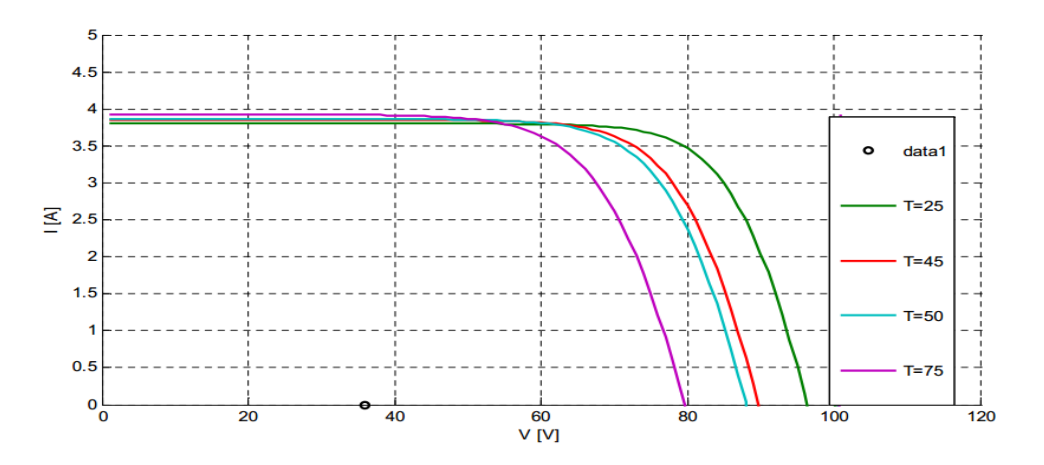

**Figure 1-6** Influence de la température sur la tension PV[11].

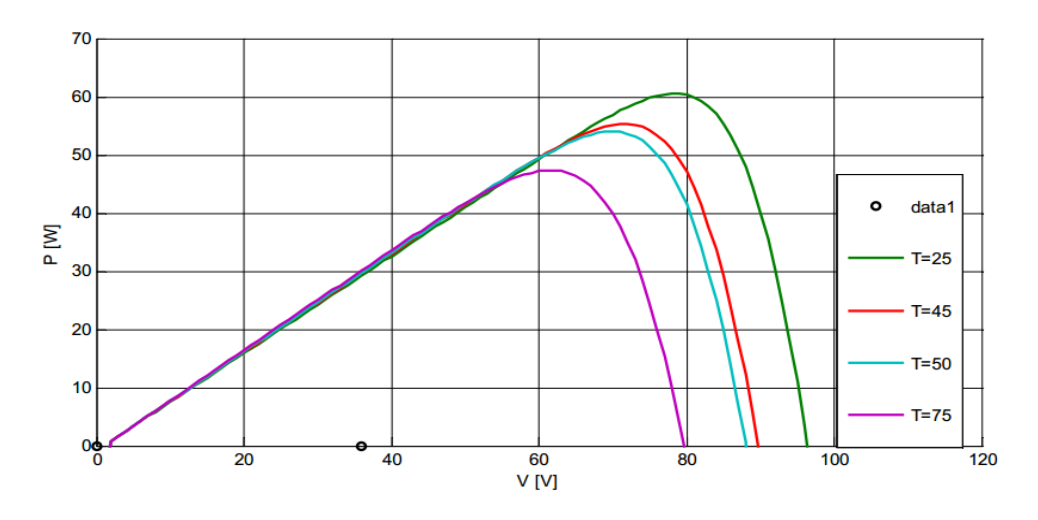

**Figure1-7** Influence de la température sur la puissance du GPV[11].

On remarque que l'augmentation de la température entraine principalement une diminution de la tension par conséquent la puissance du GPV diminue.

#### <span id="page-27-0"></span>**1-8 Système photovoltaïque**

 Un système photovoltaïque comporte plusieurs parties, il se compose d'un champ de modules et d'un ensemble de composants qui adapte l'électricité produite par les modules aux spécifications des récepteurs (charge, injection dans le réseau). Cet ensemble, appelé aussi "Balance of System" ou BOS, comprend tous les équipements entre le champ de modules et la charge finale [10].

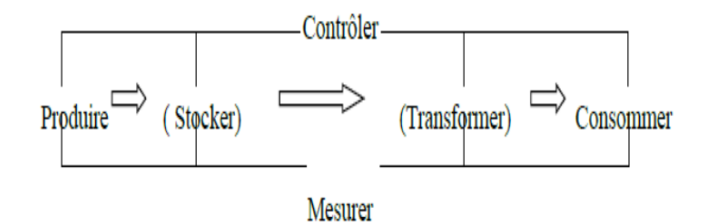

**Figure 1-8** Schéma fonctionnel d'un système photovoltaïque**.[10]**

#### <span id="page-27-1"></span>**1-9 Association des modules photovoltaïques**

 Les modules peuvent être connectés en série et en parallèle afin d'augmenter la tensionet l'intensité du courant d'utilisation. Toutefois, il importe de prendre quelques précautions car

l'existencede cellules moins efficaces ou l'occlusion d'une ou plusieurs cellules (dues à de l'ombrage, de lapoussière, etc..) peuvent endommager les cellules de façon permanente [12].

#### <span id="page-28-0"></span>**1-9-1 Association en série**

La cellule individuelle, unité de base d'un système photovoltaïque, ne produit qu'une très faiblepuissance électrique, typiquement de 0.5 W avec une tension de moins d'un volt.Pour produire plus de puissance, les cellules sont assemblées pour former un module (ou panneau).L'association en série des cellules délivre une tension égale à la somme des tensions individuelles et uncourant égal à celui d'une seule cellule[12].

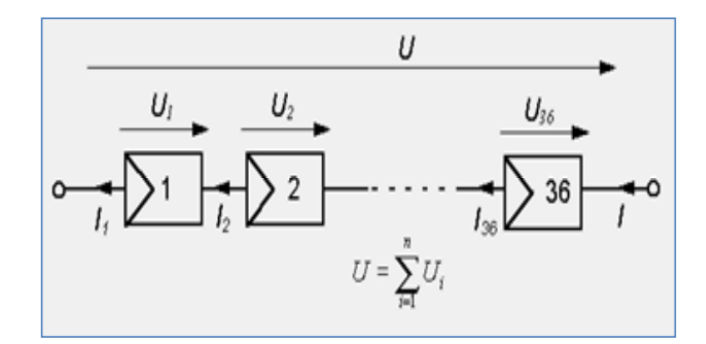

**Figure 1-9** Association de N modules solaires en série [12].

#### <span id="page-28-1"></span>**1-9-2 Association en parallèle**

 En additionnant des modules identiques en parallèle, la tension de la branche est égale à la tensionde chaque module et l'intensité augmente proportionnellement au nombre de modules en parallèle dans labranche [13].

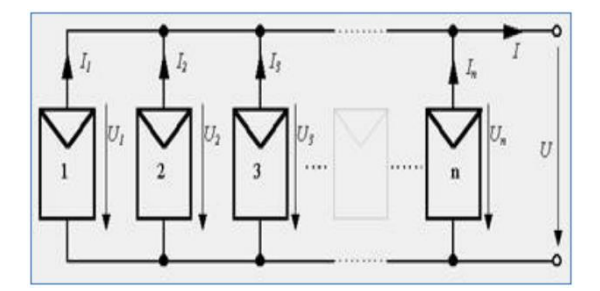

**Figure 1-10** Association des modules solaires en parallèle<sup>[13]</sup>.

#### <span id="page-29-0"></span>**1-9-3 Association série-parallèle**

 Pour avoir une satisfaction en courant et en tension, on est obligé d'utiliser un groupement mixte,c'est à dire Série-Parallèle [14].

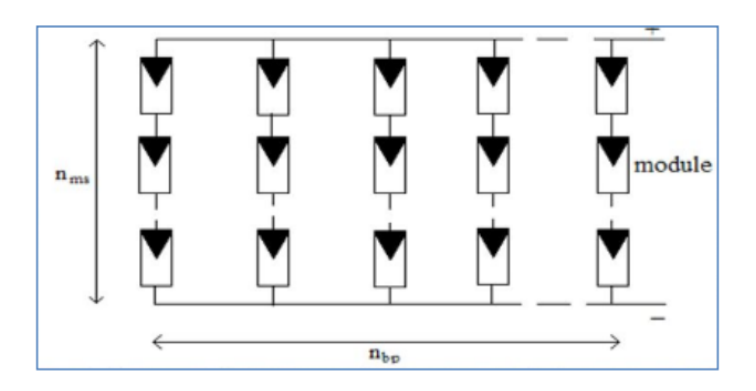

**Figure 1-11** Association mixte des modules solaires<sup>[14]</sup>.

#### <span id="page-29-1"></span>**1-10 Systèmes photovoltaïques pour l'habitat**

Les systèmes PV sont classés en deux grandes catégories selon la manière dont l'énergie est utilisée [14].

#### <span id="page-29-2"></span>**1-10-1 Systèmes PV autonome (isolé) :**

Le rôle des systèmes autonomes est d'alimenter un ou plusieursconsommateurs situés dans une zone isolée du réseau électrique. Comme on leremarque sur la figure (1.12) qui représente l'exemple d'un système PV autonome, unsystème de stockage est associé au générateur PV pour assurer l'alimentation àchaque instant et pendant plusieurs jours malgré l'intermittence de la production.

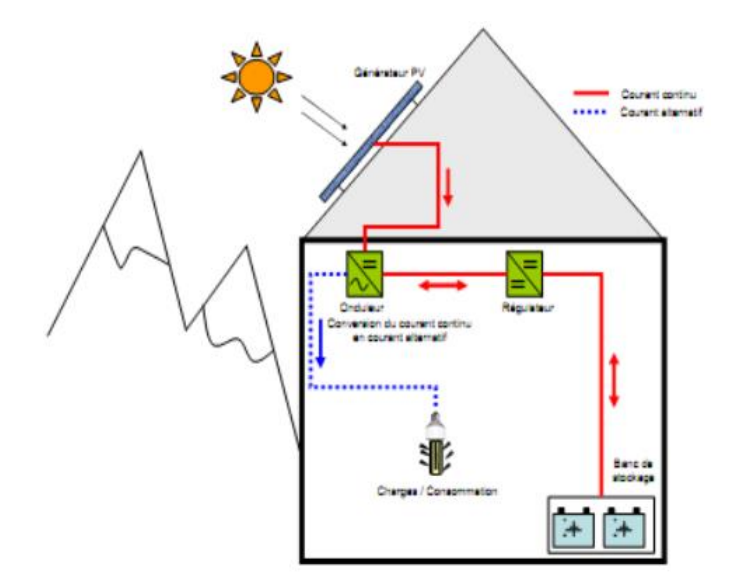

**Figure 1-12** Structure d'un système PV autonome [14]

## <span id="page-30-0"></span>**1-10-2 Systèmes PV connecté au réseau:**

Un tel système s'installe sur un site raccordé au réseau (Sonelgaz en Algérie).Généralement sur des habitations ou des entreprises qui souhaitent recourir à uneforme d'énergie renouvelable et qui bénéficient d'un bon ensoleillement, voir figure(1.13).

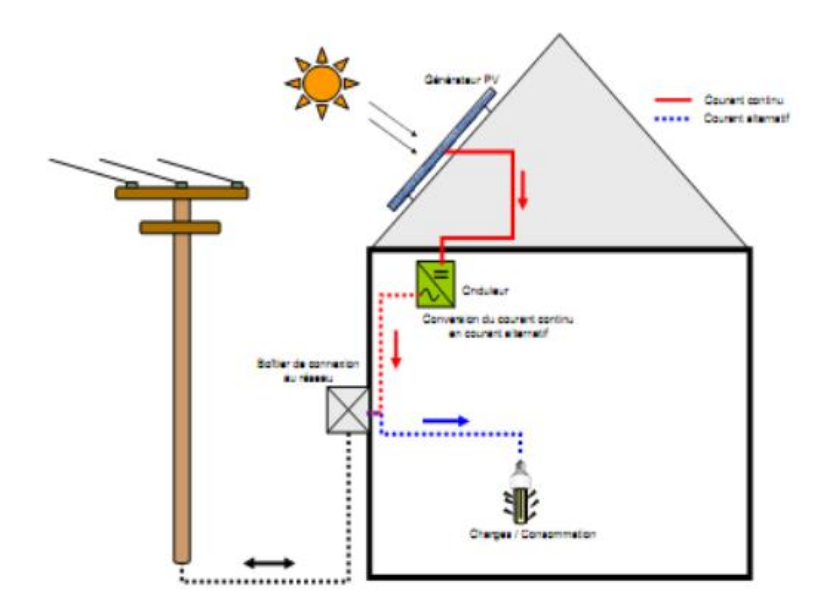

**Figure 1-13** Structure d'un système PV connecté au réseau [14].

#### <span id="page-31-0"></span>**1-11 La commande MPPT**

La commande MPPT (Maximum Power Point Tracking) est un organe fonctionnel du système PV et permet de chercher le point de fonctionnement optimal du générateur PV qui dépend des conditions météorologiques et de la variation de la charge. Son principe de régulation est basé sur la variation automatique du rapport cyclique α à la valeur adéquate de manière à maximiser continuellement la puissance à la sortie du panneau PV [17].

Diverses publications sur des commandes assurant un fonctionnement de type MPPT apparaissent régulièrement dans la littérature depuis 1968, date de publication de la première loi de commande de ce type, adaptée à une source d'énergie renouvelable de type PV [18].

#### <span id="page-31-1"></span>**1-12 Principe de La commande MPPT**

Par définition, une commande MPPT, associée à un étage intermédiaire d'adaptation, permet de faire fonctionner un GPV de façon à produire en permanence le maximum de sa puissance. Ainsi, quel que soit les conditions météorologiques (température et irradiation), la commande du convertisseur place le système au point de fonctionnement maximum (VPPM et IPPM). La chaîne de conversion photovoltaïque sera optimisée à travers un convertisseur statique (CS) commandé par une MPPT [19]. Il peut être représenté par le schéma de la figure  $(1-14)$ 

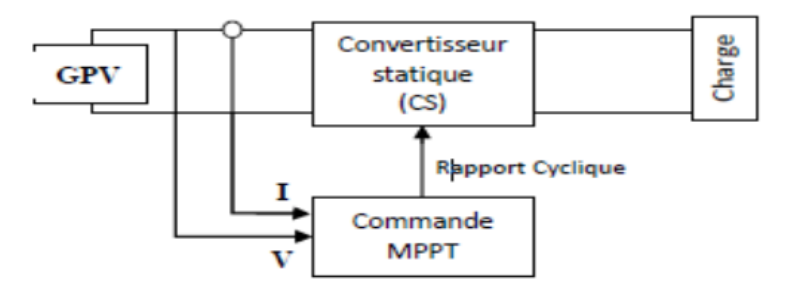

**Figure 1-14** Chaîne de conversion d'énergie solaire comprenant un panneau photovoltaïque, un convertisseur BOOST, une commande MPPT et une charge[14].

La commande MPPT fait varier le rapport cyclique du convertisseur statique (CS), à l'aide d'un signal électrique approprié, pour tirer le maximum de puissance que le GPV peut fournir. L'algorithme MPPT peut être plus ou moins compliqué pour rechercher le MPP. En général, il est basé sur la variation du rapport cyclique du CS en fonction de l'évolution des

paramètres d'entrée de ce dernier (I et V et par conséquent de la puissance du GPV) jusqu'à se placer sur le MPP [20].

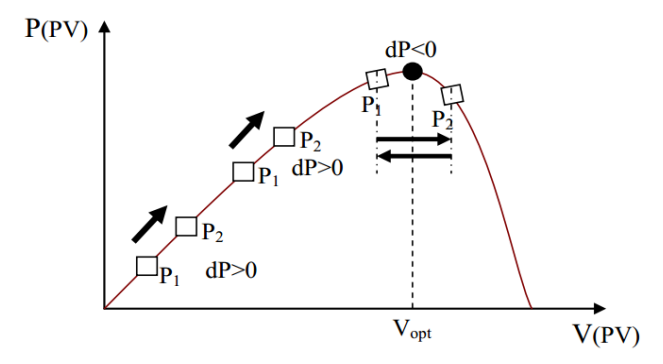

**Figure 1-15** Principe de fonctionnement d'une commande MPPT[20].

#### <span id="page-32-0"></span>**1-13 Différentes techniques MPPT dans les applications photovoltaïques**

#### <span id="page-32-1"></span>**1-13-1 Premiers types de commande MPPT**

BOEHRINGER a appliqué la première commande MPPT au PV en 1968. C'est un algorithmesimple pouvant être implanté numériquement (Figure1-16). Il est destiné aux applications spatialesqui avaient beaucoup moins de contraintes en variation de température et d'éclairement que lesapplications terrestres[21].

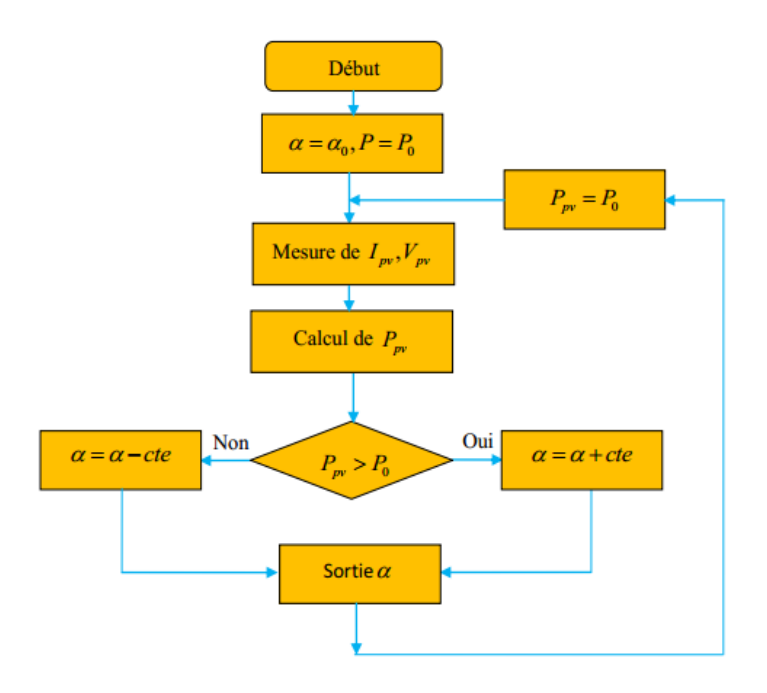

**Figure 1-16** Organigramme de la première commande MPPT[21].

#### <span id="page-33-0"></span>**1-13-2 Méthode basée sur la mesure de la tension en circuit ouvert**

Cette méthode se base sur l'utilisation d'une cellule PV comme consigne étalon. Cette cellule étalon,non chargée, placée à côté des modules PV, mesure en temps réel la valeur de la tension en circuitouvert qui permettra de déterminer la tension de référence. Pour déterminer le point de fonctionnement correspondant au point de puissance maximale en fonction de la tension *Voc*, ontrace le graphe  $V_{opt} = f(V_{oc})$ . Cette fonction obtenue n'est pas linéaire. Pour faciliter le calcul, ondoit la rendre linéaire [22]. Ce qui donne :

$$
V_{opt}=0.7V_{oc}+0.328 \t\t 1-6
$$

Avec *Vopt*la tension PV correspondant au PPM.

Malgré que le point de fonctionnement soit proche de la puissance maximale, quelques reproches à cette méthode sont soulevés:

 Dépendance totale de la cellule étalon qui peut subir des modifications et des anomalies. Non prise en compte des dérives de caractéristiques des modules photovoltaïques. La tension V*opt* représente 75 à 95 % de la tension *Voc*, donc la linéarisation réduit la précision.

#### <span id="page-33-1"></span>**1-13-3 Méthode basée sur la mesure du courant en court-circuit**

Cette méthode se base sur le calcul d'un courant de référence *I<sub>opt</sub>* en fonction du courant de courtcircuit *I*scpar une relation de proportionnalité donnée comme suit [23]:

$$
I_{opt} = K I_{sc} \tag{1-7}
$$

Le courant *I*<sub>sc</sub>est mesuré périodiquement en effectuant des courts-circuits du GPV.

Cette méthode, ayant besoin que d'un seul capteur, s'avère plus facile à mettre en œuvre etun peu moins coûteuse. Cependant, elle présente les inconvénients suivants: En réalité, le courant optimal vaut de 85 à 95 % du courant de court-circuit, donc ce n'est pasvraiment linéaire ce qui implique le manque de précision.

- Non prise en compte des caractéristiques du GPV dues aux paramètres extérieurs. Perte d'énergie pendant le temps des courts-circuits nécessaires pour la mesure de laréférence.

#### <span id="page-34-0"></span>**1-13-4 Algorithme de perturbation et observation (P&O)**

L'algorithme de perturbation et observation (communément désignée par P&O) est de type « hillclimbing » (mot anglais qui veut dire « grimper une colline »). Il est le plus utilisé dans la littératureet surtout dans la pratique en raison de sa facilité de mise en œuvre. Cet algorithme a pour objectif de faire fonctionner le système à sa puissance maximale par l'incrémentation ou décrémentation dela tension du point de fonctionnement et l'observation de l'effet de cette perturbation sur lapuissance débitée par le GPV. Selon cette observation, l'algorithme décide sur l'acte à faire pendantla prochaine itération. Quatre cas de situation pour P&O sont envisagés par la figure 1-17 etrécapitulés dans le Tableau 1-2 [24].

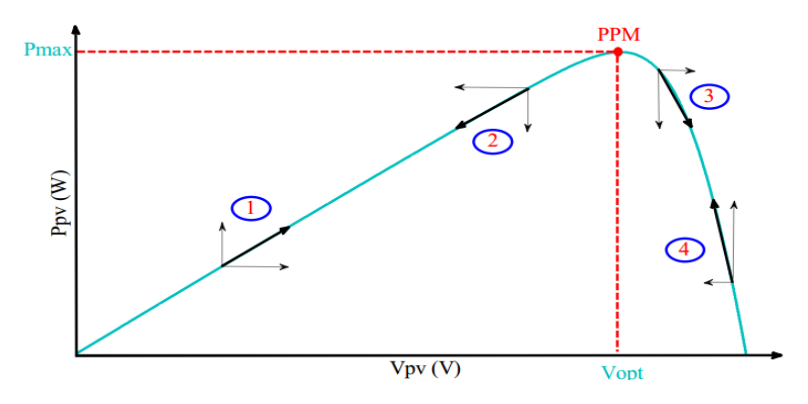

**Figure 1-17** Caractéristique de fonctionnement de la méthode P&O[24]**.**

| $\cos n^{\circ}$ | $\Delta V$               | $\Delta P$ | $\Delta P$<br>$\Delta V$ | Sens de la<br>poursuite | Action de contrôle                            |
|------------------|--------------------------|------------|--------------------------|-------------------------|-----------------------------------------------|
|                  | $+$                      |            |                          | Bon                     | Incrémenter<br>$V_{ref} = V_{ref} + \Delta V$ |
| 2                | $\overline{\phantom{0}}$ |            |                          | <b>Mauvais</b>          | Incrémenter<br>$V_{ref} = V_{ref} + \Delta V$ |
| з                | $^{+}$                   |            | -                        | <b>Mauvais</b>          | Décrémenter<br>$V_{ref} = V_{ref} - \Delta V$ |
| 4                | $\overline{\phantom{a}}$ |            |                          | Bon                     | Décrémenter<br>$V_{ref} = V_{ref} - \Delta V$ |

**Tableau 1-2** Principe de l'algorithme P&O[24].

L'algorithme P&O (Figure 1-18) a comme avantage la précision et la rapidité de réaction. Il permetde déterminer le point de puissance maximale pour un ensoleillement et une température ou unniveau de dégradation des caractéristiques. Le problème avec cet algorithme est : l'oscillation autour du PPM dans les conditions de fonctionnement normales.

la mauvaise convergence de l'algorithme dans le cas des variations brusques de latempérature et/ou de l'ensoleillement.

Il faut noter que ces oscillations peuvent être réduites si on fixe un faible pas d'incrémentation maisau détriment du temps de convergence. Alors, un compromis doit être fait entre précision et rapiditélors du choix de ce pas de mise à jour.

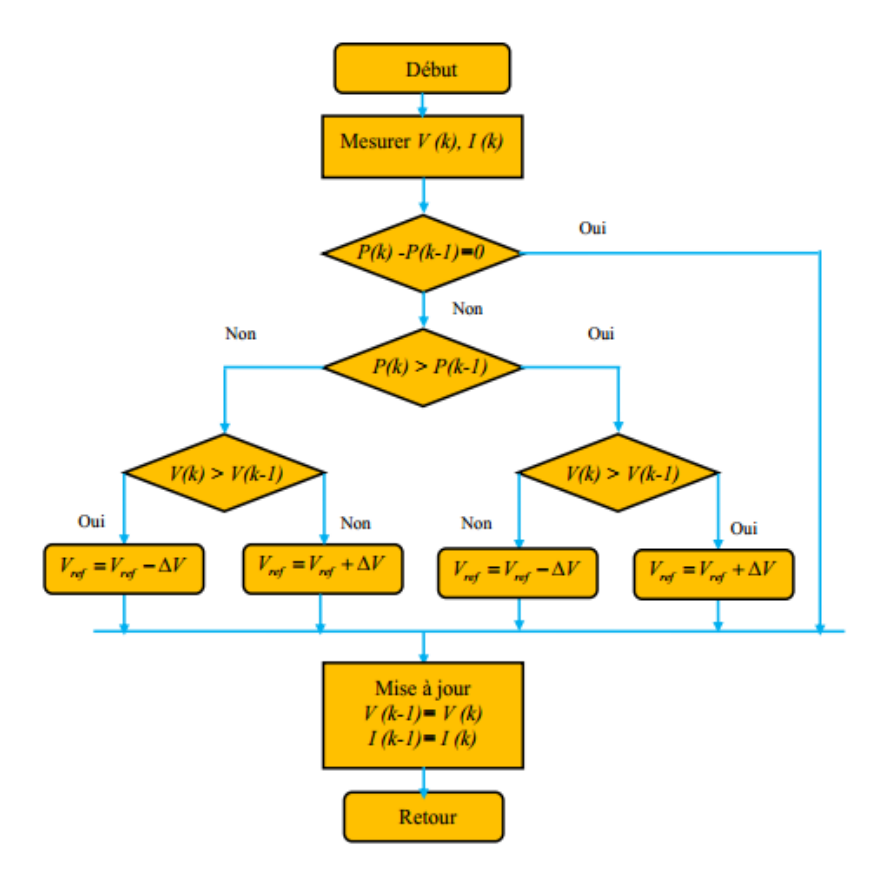

**Figure 1-18** Organigramme de la méthode P&O[24].

#### <span id="page-35-0"></span>**1-13-5Algorithme Hill Climbing (HC)**

La technique Hill Climbing (HC) est une méthode mathématique d'optimisation. Comme son nom l'indique, elle fait monter le point de fonctionnement le long d'une caractéristique pour atteindre le maximum de la fonction puissance du GPV contre le rapport cyclique du convertisseur  $\alpha$ (Figure 1-20). La perturbation est appliquée pour plusieurs itérations sur le paramètre  $\alpha$ en l'incrémentant ou en le décrémentant de Δαjusqu'à avoir la dérivée *dP/d*αnulle. La méthode HC est plus simple à mise en œuvre car elle possède une seule boucle de régulation. Cependant, elle
### **Chapitre 1 Généralités Aux Systèmes Photovoltaïques et la Commande MPPT**

présente des oscillations et peut même diverger lors du changement rapide des conditions atmosphériques[25].

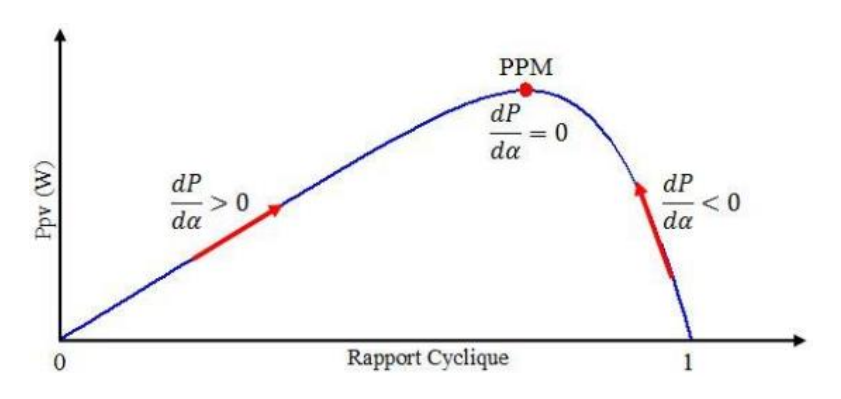

**Figure 1-19** Principe de la méthode HC[25].

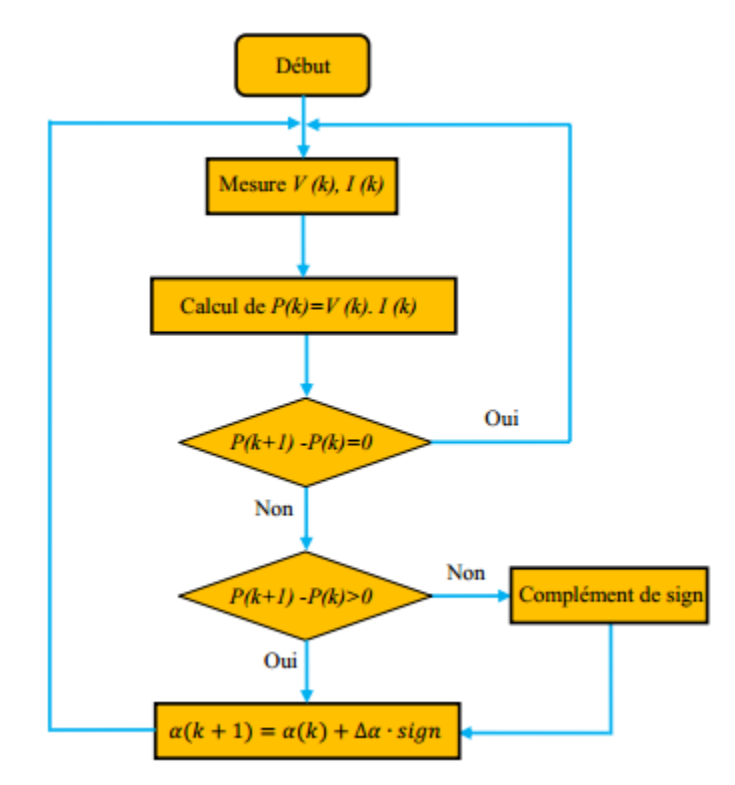

**Figure 1-20** Algorithme de la méthode HC[25].

### **1-13-6 Algorithme d'incrémentation de la conductance(IncCond)**

L'algorithme d'incrémentation de conductance (IncCond), appelée dans la littérature anglo saxonne « Incrémental Conductance », est aussi l'une des techniques de « HC » où la commande MPPT essaye de faire monter le point de fonctionnement (PF) du GPV le long de la caractéristique

### **Chapitre 1 Généralités Aux Systèmes Photovoltaïques et la Commande MPPT**

P-V jusqu'à atteindre le PPM. Elle permet la recherche du PPM en se basant sur l'égalité de la conductance (*G=I /V*) et de l'incrémentation de la conductance  $\Delta$ *G=* $\Delta$ *I /* $\Delta$ *V*). Cet algorithme nécessite la connaissance de la valeur initiale du PF (*Vref*) et le pas de mise à jour de la tension de référence ( $\Delta V$ )[26].

La puissance maximale est obtenue lorsque la dérivée de la puissance du GPV par rapport à la tension s'annule:

$$
\frac{dP}{dV} = V\frac{dI}{dV} + I \approx V\frac{\Delta I}{\Delta V} + I
$$
 1-8

En comparant la conductance et l'incrément de la conductance, trois positions du PF peuvent être distinguées :

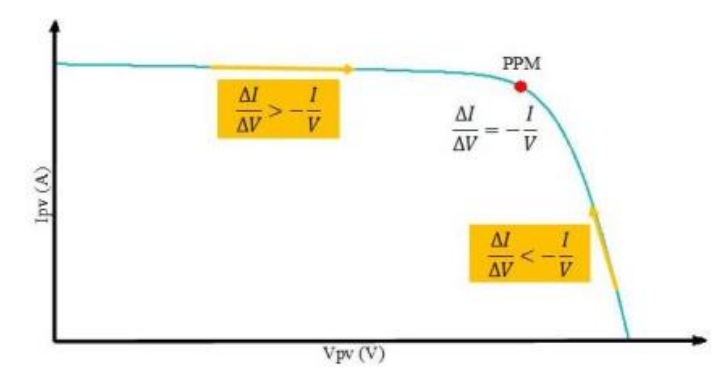

**Figure 1-21** Caractéristique de fonctionnement de la méthode IncCond[26].

Si 
$$
\frac{dP}{dV} = 0 \Rightarrow \frac{\Delta I}{\Delta V} = -\frac{I}{V}
$$
, le PF est sur le PPM.

\nSi  $\frac{dP}{dV} > 0 \Rightarrow \frac{\Delta I}{\Delta V} > -\frac{I}{V}$ , le PF est à gauche du PPM.

\nSi  $\frac{dP}{dV} < 0 \Rightarrow \frac{\Delta I}{\Delta V} < -\frac{I}{V}$ , le PF est à droite du PPM.

L'avantage de cet algorithme est la précision et la vitesse de recherche du PPM quand les conditionsatmosphériques changent rapidement. Ceci peut être un remède au problème de l'algorithme P&O. Cet algorithme présente des difficultés de mise en œuvre due à la complexité du circuit decommande et le calcul en temps réel de la dérivée nécessite un processeur de calcul rapide. Autrement dit, l'exécution de la commande IncCond nécessite plus de temps par rapport P&O.Pratiquement, même IncCond présente des oscillations autour du PPM. Une comparaison sur lerendement MPPT entre les deux techniques les plus utilisées P&O et IncCond est faite par laréférence [26]. Le résultat trouvé est de 89,9% pour IncCond contre 81,5% pour P&O.

### **Chapitre 1 Généralités Aux Systèmes Photovoltaïques et la Commande MPPT**

### **1-14 Conclusion**

Dans ce chapitre, on a présenté des généralités sur les systèmes photovoltaïques comme la cellule, le module photovoltaïque et le panneau solaire, on a également expliqué le fonctionnement de la cellule photovoltaïque ainsi-que ces types. Ensuite, on a présenté la structure des panneaux photovoltaïques plus les différents types des systèmes photovoltaïques pour l'habitat.

En plus de ça, on a présenté le principe de la recherche du point de puissance maximale «MPPT » ainsi que les différentes méthodes (algorithmes) rencontrées le plus souvent dans la littérature. Enfin, on a donné une comparaison entre les techniques de commande MPPT classiques « Perturbe & Observe » et «Incrément des conductances».

Dans le prochain chapitre, nous présenterons les convertisseurs statiques DC/DC qui sont **les** H**acheurs,** notamment le hacheur SEPIC.

*Chapitre 2* 

## *Les Convertisseurs DC-DC*

### **2-1 Introduction**

Les convertisseurs continu - continu ou commercialement appelés DC-DC constituent une partie essentielle des alimentations de puissance. En effet, on trouve ces convertisseurs dans de nombreuses applications à différents niveaux de puissance[28].

Les convertisseurs DC-DC ont donc un rôle très important dans les systèmes de conversion d'énergie. Pour ce type de fonction, plusieurs topologies de circuits sont proposées. Nous pouvons les classifier généralement par les topologies simples, qui sont les convertisseurs DC-DC de second ordre du point de vue de la modélisation mathématique, et les topologies complexes, qui sont ceux d'ordre plus élevé. Pour les topologies simples, nous citons les convertisseurs de second ordre de type Buck (abaisseur), Boost (élévateur) et Buck-Boost (abaisseur-élévateur et inverseur). Pour ceux d'ordre élevé, nous citons les convertisseurs Cük et SEPIC (Single Ended Primary Inductor Converter) de quatrième ordre. Du point de vue de l'électronique de puissance, chacun de ces convertisseurs a des avantages et des inconvénients.

Parmi les convertisseurs DC-DC de base, le SEPIC présente beaucoup d'avantages et très peu d'inconvénients par rapport aux autres. En effet, cette topologie SEPIC présente plusieurs éléments intéressants. Le premier et le plus important, est le fonctionnement abaisseur - élévateur avec une tension de sortie ayant la même polarité que la tension d'entrée. Ensuite, la commande de l'interrupteur est référencée par rapport à la masse, ce qui simplifie l'électronique de commande rapprochée de l'interrupteur (MOSFET, IGBT, …). Pour cela, il peut aussi parfois être préféré pour les applications de correction du facteur de puissance pour la famille des convertisseurs AC - DC[29].

### **2-2 Définition convertisseur DC-DC**

Un hacheur peut être réalisé à l'aide d'interrupteur électronique commandable à l'ouverture et à la fermeture tels que les thyristors GTO ou les transistors bipolaire ou à effet de champ à grille isolée fonctionnant en régime de commutation (tout ou rien). Le principe du hacheur consiste à établir puis interrompre périodiquement la liaison source- charge à l'aide de l'interrupteur électronique. Celui-ci doit pouvoir être fermé ou ouvert à volonté et d'avoir une tension de sortie continue réglable. Pour cela les convertisseurs DC-DC (ou hacheurs) sont utilisés dans les

systèmes d'énergie solaire pour adapter la source DC variable (panneau PV) à la charge qui demande en général une tension DC constante [30].

### **2-3 Rôle des convertisseurs DC-DC**

Pour la conversion de puissance, il est essentiel que le rendement soit maintenu élevépour éviter la dissipation de la puissance et pour éviter les échauffements excessifs dans lescomposants électroniques. Pour cette raison toute la conversion de puissance échangée doitêtre réalisée autour des composants de stockage d'énergie (inductances et condensateurs) etles commutateurs. Les commutateurs de puissance utilisés dépendent du niveau de lapuissance à convertir ou à commander. Les MOSFETS (transistors à effet de champ d'oxydede métal) sont habituellement utilisés à la puissance relativement basse (quelques kW) et lesIGBTS (transistors bipolaires à gâchette isolée) à des puissances plus élevées. Les thyristorsont été généralement utilisés et acceptés dans les plus hauts niveaux de puissance**.** La (figure 2-1) montre la représentation d'un convertisseur DC/DC, qui peut être utilisé comme interfaceentre la source et la charge[31].

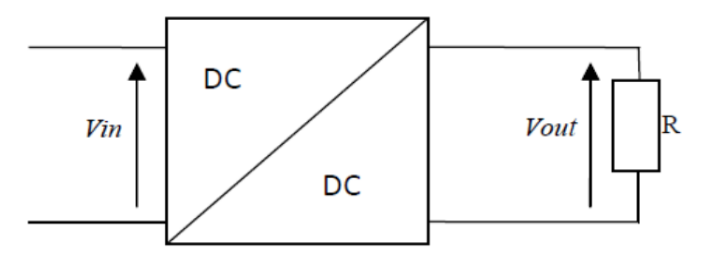

**Figure 2-1** Convertisseur DC/DC[31].

### **2-4 Les différents types des hacheurs**

Il existe différents types des convertisseurs DC-DC

### **2-4-1 Le Convertisseur Boost**

Un convertisseur Boost, ou hacheur parallèle, est une alimentation à découpage qui convertitune tension continue en une autre tension continue de valeur élevée. Il est composéessentiellement d'un interrupteur K (exemple : transistor) et d'une diode D. L'interrupteur Kest commandé par un signal de modulation de largeur d'impulsion (MLI), de période dedécoupage fixe *Td*et de rapport cyclique variable *α*. Durant chaque période, K est fermé del'instant 0 à *αTd*et ouvert de *αTd*à *Td*, On distingue deux modes de fonctionnement :

- Le courant dans l'inductance s'annule (conduction discontinue).
- Le courant dans l'inductance ne s'annule pas (conduction continue).

A cet effet, on s'intéresse au second cas qui est le plus important. La figure(2-2) illustre leprincipe du fonctionnement de ce convertisseur. La figure (2-3) présente les intervalles deconduction de l'interrupteur et de la diode ainsi que les formes d'ondes des courants (àgauche) et des tensions (à droite)[32].

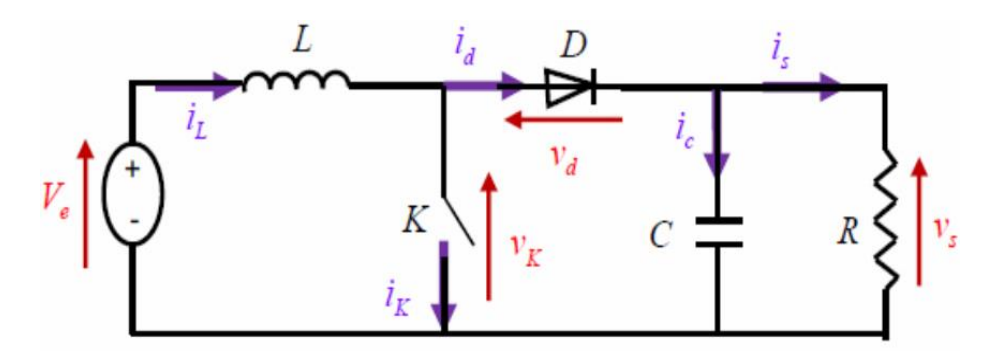

**Figure 2-2** Schéma de base d'un convertisseur Boost [32].

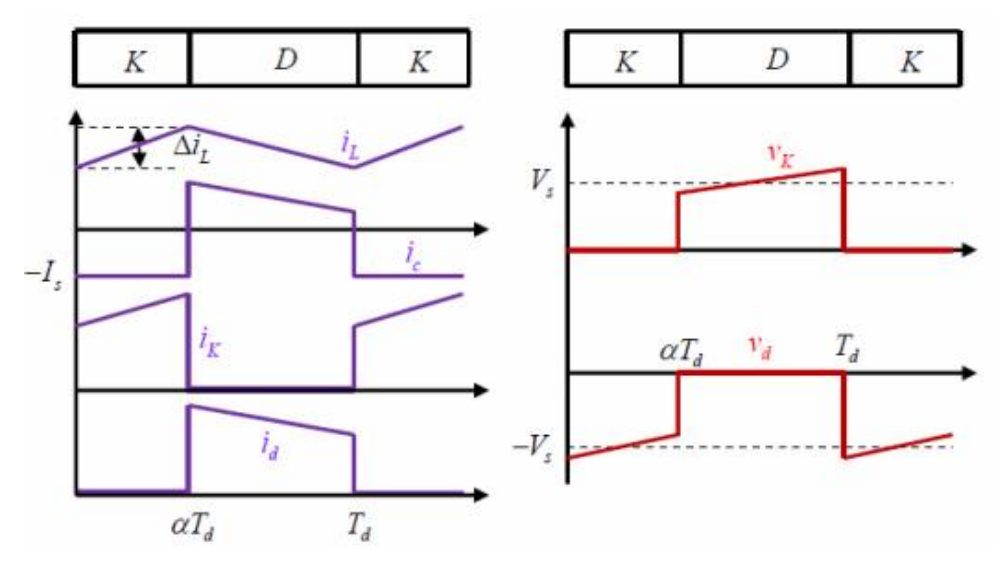

**Figure 2-3** Formes d'ondes des courants et tensions du convertisseur Boost[32].

Lorsque K est fermée et D est ouvert durant l'intervalle  $[0 \alpha T_d]$ , le circuit électrique duconvertisseur est présenté dans la figure (2-4) :

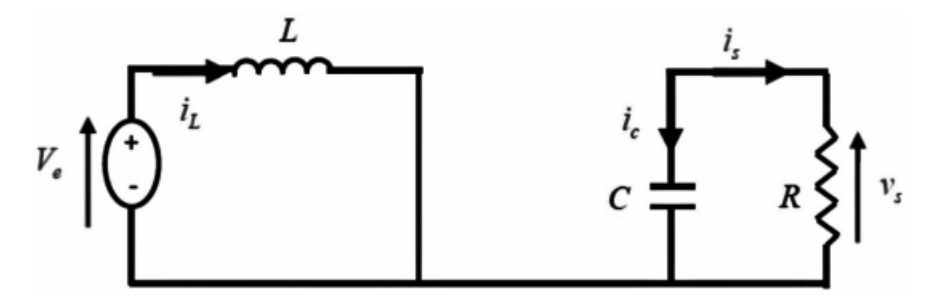

**Figure 2-4** Circuit équivalent du Boost quand l'interrupteur est fermé [32].

On a les équations suivantes :

$$
V_e = L \frac{di_L}{dt}
$$

$$
i_L = I_{min} + \frac{V_e}{L}t \qquad \qquad 2-2
$$

Avec : *I<sub>min</sub>*représente la valeur minimale de courant dans l'inductance.

On a à l'instant  $t = \alpha T_d$ , le courant atteint sa valeur maximale dans l'inductance  $I_{max}$ suivant la formule 2-2 :

$$
I_{max} = I_{min} + \frac{V_e}{L} \alpha T_d
$$

Ainsi, dans le cas où K est ouvert et D est fermée durant l'intervalle [*αT<sup>d</sup>* ,*Td*], le circuitélectrique devient alors, représenté par la figure (2-5) :

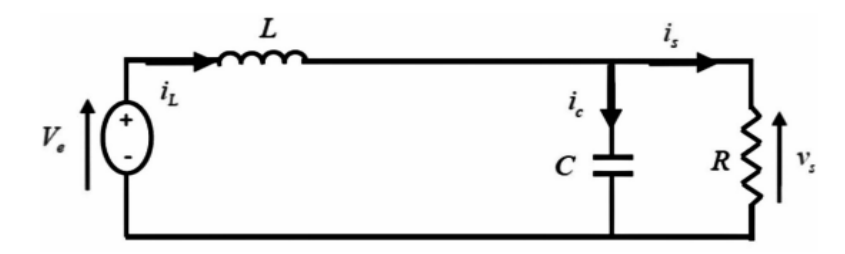

**Figure 2-5** Circuit équivalent du Boost quand l'interrupteur est ouvert [32].

On a les équations (2-4) et (2-5) comme suit :

$$
L\frac{di_L}{dt} = V_e - V_s \tag{2-4}
$$

$$
i_L = I_{max} + \frac{V_e - V_s}{L}(t - \alpha T_d) \tag{2-5}
$$

A l'instant t= Td , le courant dans l'inductance revient a sa valeur minimale Imin comme suit :

$$
I_{min} = I_{max} + \frac{V_e - V_s}{L} (1 - \alpha) T_d
$$
 2-6

Avec  $\Delta i_L = I_{max} - I_{min}$ : représente l'ondulation du courant dans l'inductance.

Ceci dit, l'égalité des deux équations de l'ondulation de courant (2-3) et (2-6) donne la valeurmoyenne de la tension de sortie Vs :

$$
V_s = \frac{1}{1-\alpha} V_e \tag{2-7}
$$

D'après l'équation (2-7) on peut contrôler la valeur moyenne de la tension de sortie du convertisseur en faisant varier sa tension d'entrée ou son rapport cyclique. Celui-ci étanttoujours compris entre 0 et 1, alors le montage fonctionne en élévateur de tension.

En appliquant le principe de conservation de puissance entre l'entrée et la sortie duconvertisseur, on peut établir la valeur moyenne du courant dans l'inductance :

$$
i_L = \frac{1}{1 - \alpha} I_s \tag{2-8}
$$

On exprime l'ondulation du courant dans l'inductance d'après l'équation (2-3) :

$$
\Delta i_L = \frac{\alpha V_e}{L} T_d = \frac{\alpha V_e}{Lf} \tag{2-9}
$$

Avec f la fréquence de découpage.

Pendant l'intervalle  $[0 \ \alpha Td]$  seul le condensateur donne de l'énergie a la charge, ce quidonne l'équation :

$$
C\frac{dV_s}{dt} = -i_s \tag{2-10}
$$

$$
\Delta V_S = \frac{\alpha I_S}{Cf} = \frac{\alpha V_e}{(1-\alpha)RCf} \tag{2-11}
$$

### **2-4-2 Le Convertisseur Buck**

Un convertisseur Buck, ou hacheur série, est une alimentation à découpage qui convertit unetension continue en une autre tension continue de valeur plus faible. On procède de la même manière dans l'étude du convertisseur Buck. La figure (2-6) illustre leprincipe de fonctionnement de ce convertisseur. Ainsi, la figure (2-7) donne les intervalles deconduction de l'interrupteur et de la diode ainsi que les formes d'ondes des courants (àgauche) et tensions (à droite) [32].

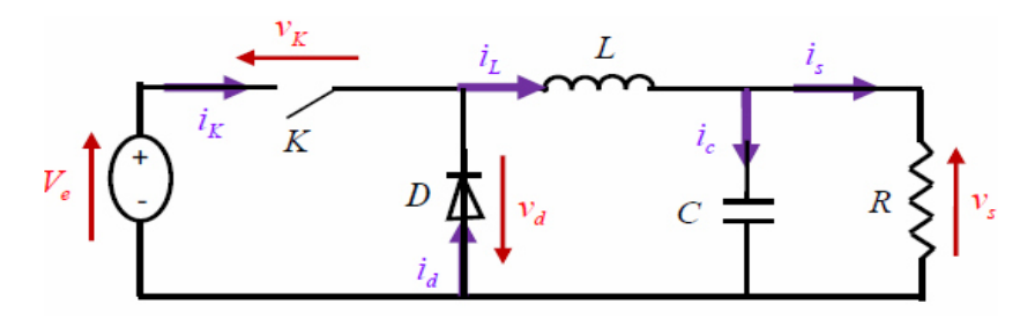

**Figure 2-6** Schéma de base d'un convertisseur Buck [32].

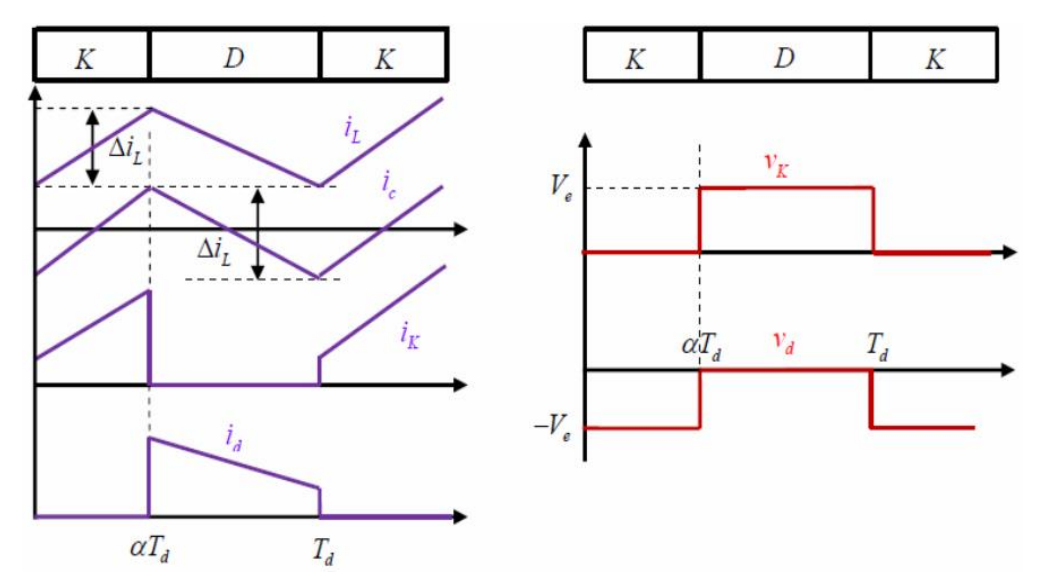

**Figure 2-7** Formes d'ondes des courants et tensions du convertisseur Buck [32].

Lorsque K est fermée et D est ouvert durant l'intervalle  $[0 \alpha T_d]$ , le circuit électrique du convertisseur sera comme montré dans la figure (2-8) :

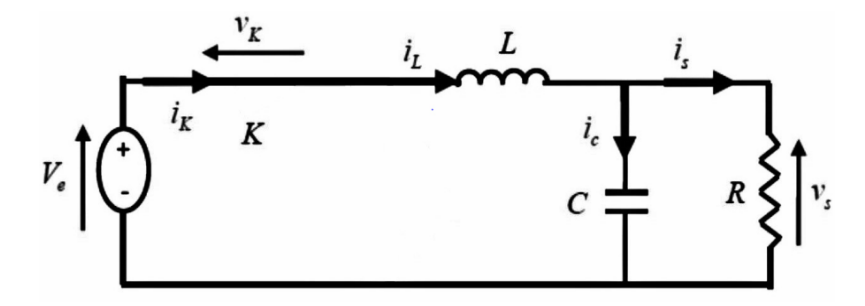

**Figure 2-8** Circuit équivalent du Buck quand l'interrupteur est fermé[32].

On présente les équations 2-12 et 2-13 comme suit :

$$
V_e = L \frac{di_L}{dt} + V_s
$$

$$
i_L = I_{min} + \frac{V_e - V_s}{L}t \qquad \qquad 2-13
$$

A l'instant  $t = \alpha T_d$ , le courant atteint sa valeur maximale dans l'inductance I<sub>max</sub>

$$
I_{max} = I_{min} + \frac{V_e - V_s}{L} \alpha T_d
$$

Lorsque K est ouvert et D est fermée durant l'intervalle  $\lceil \alpha T_d \rceil$ , le circuit électrique devient alors, voir la figure 2-9 :

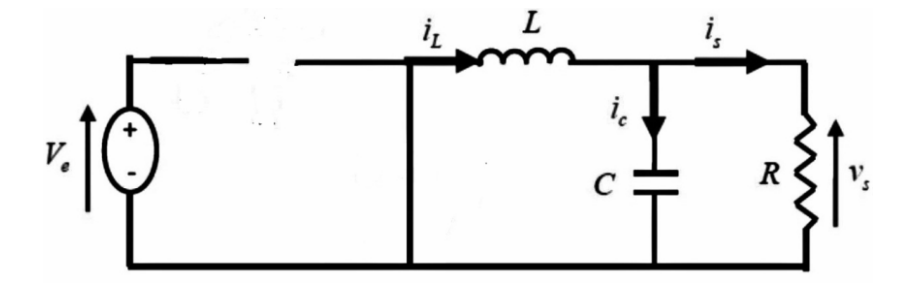

**Figure 2-9**Circuit équivalent du Buck quand l'interrupteur est ouvert [32].

On a les équations :

$$
L\frac{di_L}{dt} = -V_s \tag{2-15}
$$

$$
i_L = I_{max} - \frac{V_s}{L} \left( 1 - \alpha T_d \right) \tag{2-16}
$$

A l'instant t= Td , le courant dans l'inductance revient à sa valeur minimale Imin exprimécomme suit :

$$
I_{min} = I_{max} - \frac{V_s}{L}(1 - \alpha)T_s
$$

Avec  $\Delta i_L = I_{max} - I_{min}$  représente l'ondulation du courant dans l'inductance.

L'égalité des deux équations de l'ondulation de courant (2-14) et (2-17), on obtient la valeurmoyenne de la tension de sortie Vs :

$$
V_s = \alpha V_e \tag{2-18}
$$

En appliquant le principe de conservation de puissance entre l'entrée et la sortie duconvertisseur, on peut établir la valeur moyenne du courant dans l'inductance comme suit :

$$
I_L = I_s \tag{2-19}
$$

On conclue que le convertisseur est abaisseur en tension.

Ainsi, on définit l'ondulation du courant dans l'inductance comme suit :

$$
\Delta_{iL} = \frac{\alpha (1 - \alpha)V_e}{Lf} \tag{2-20}
$$

Et l'ondulation de la tension de sortie par la formule :

$$
\Delta V_s = \frac{\Delta i_L}{8cf} = \frac{\alpha (1 - \alpha) V_e}{8CLf^2} \tag{2-21}
$$

### **2-4-3 Le Convertisseur Buck-Boost**

Un convertisseur Buck-Boost contient une alimentation à découpage qui convertit une tensioncontinue en une autre tension continue de valeur différente, de polarité inverse.La figure (2-10) présente le principe du fonctionnement de ce convertisseur. La figure (2-11)illustre les intervalles de conduction de l'interrupteur et de la diode ainsi que les formesd'ondes des courants (à gauche) et des tensions (à droite) [32].

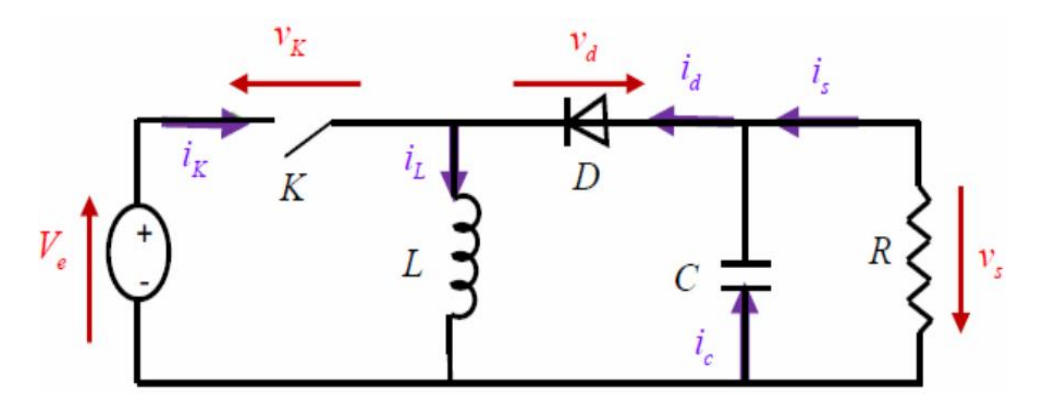

**Figure 2-10** Schéma de base d'un convertisseur Buck-Boost [32].

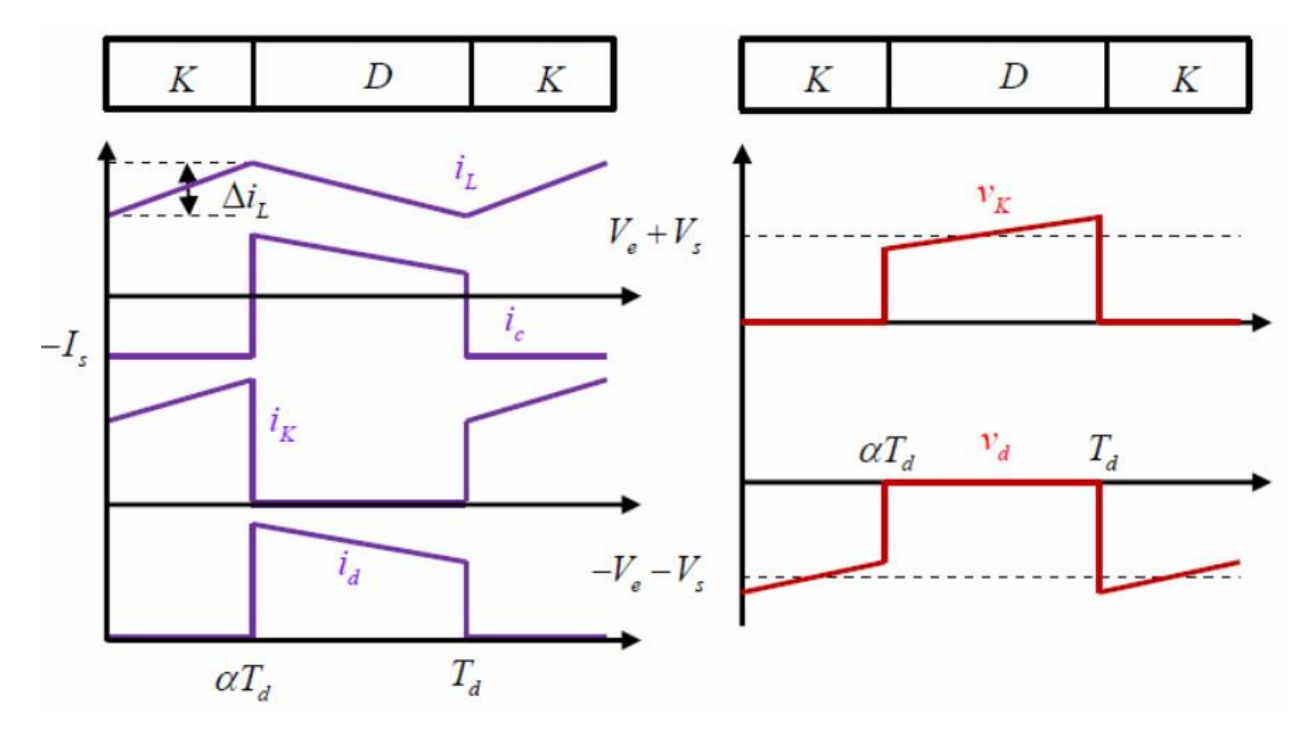

**Figure 2-11** Formes d'ondes des courants et tensions du convertisseur Buck-Boost[32]. Lorsque K est fermée et D est ouvert durant l'intervalle  $[0 \alpha T_d]$ , le circuit électrique duconvertisseur sera comme montré dans la figure (2-12) :

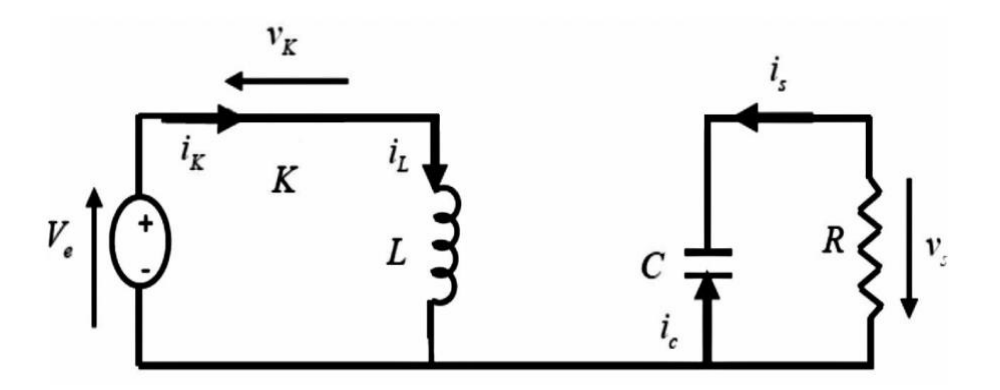

**Figure 2-12** Circuit équivalent du Buck-Boost quand l'interrupteur est fermé [32].

On a les équations qui régissent le système comme suit :

$$
V_e = L \frac{di_L}{dt}
$$

$$
i_L = I_{min} + \frac{V_e}{L}t
$$

A l'instant  $t = \alpha T_d$ , le courant atteint sa valeur maximale I<sub>max</sub> dans l'inductance. D'où :

$$
I_{max} = I_{min} + \frac{V_e}{L} \alpha T_d \qquad \qquad 2-24
$$

Enfin, la figure 2-13 illustre le circuit électrique devient lorsque K est ouvert et D est fermédurant l'intervalle  $\lceil \alpha \text{Td} \text{Td} \rceil$ .

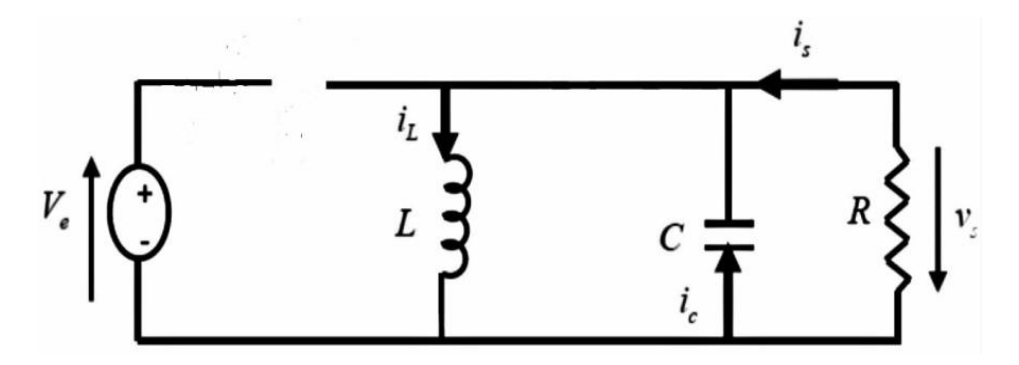

**Figure 2-13** Circuit équivalent du Buck-Boost quand l'interrupteur est ouvert[32].

On prend maintenant les nouvelles équations :

$$
L\frac{di_L}{dt} = V_s \tag{2-25}
$$

$$
i_L = I_{max} + \frac{V_s}{L}(t - \alpha T_d)
$$

A l'instant t= Td , le courant dans l'inductance revient a sa valeur minimale Imin comme suit :

$$
I_{min} = I_{max} + \frac{V_s}{L}(1-\alpha)T_d
$$

Ainsi que l'ondulation du courant dans l'inductance est exprimée comme suit :

$$
\Delta i_L = I_{max} - I_{min}.
$$

L'égalité des deux équations de l'ondulation de courant (I.24) et (I.27) donne la valeurmoyenne de la tension de sortie Vs :

$$
V_s = \frac{\alpha V_e}{(1-\alpha)} \tag{2-28}
$$

En appliquant le principe de conservation de puissance entre l'entrée et la sortie du convertisseur, on peut établir la valeur moyenne du courant dans l'inductance comme suit :

$$
i_L = \frac{I_s}{1-\alpha} \tag{2-29}
$$

La tension de sortie du convertisseur Buck-Boost est négative par rapport à la tensiond'entrée. Son amplitude peut être supérieure ou inférieure à celle de la tension d'entrée selonla valeur du rapport cyclique. C'est un abaisseur-élévateur-inverseur en tension [33].

L'ondulation de courant dans l'inductance est donnée par :

$$
\Delta i_L = \frac{\alpha V_e}{Lf} \tag{2-30}
$$

Et l'ondulation de la tension de sortie :

$$
\Delta V_s = \frac{\alpha I_s}{Cf} = \frac{\alpha^2 V_e}{(1 - \alpha)RCf}
$$

### **2-5 Le Convertisseur SEPIC**

### **2-5-1 Définition**

Le convertisseur SEPIC (Single Ended Primary Inductor Converter) a été conçuà la fin des années 1970 par Slobodan Cük. La structure du hacheur SEPICse déduit du hacheur capacitif dit hacheur Cük par permutation de la diodeet de l'inductance de sortie. Il présente des caractéristiques similaires à celledu hacheur Cük, à l'exception qu'il est non inverseur de tension. La tension desortie peut être supérieure ou inférieure à la tension d'entrée. Le convertisseurSEPIC est composé de deux inductances L1 et L2. Elles peuvent être bobinéessur le même circuit magnétique, cela permet de gagner de la place sur le PCBet à tendance à couter moins chère que deux inductances séparées. La tensionde sortie dépend du rapport cyclique appliqué à l'interrupteur K. La topologiedu SEPIC est appropriée pour les applications de charge de batteries et pour lacorrection du facteur de puissance (PFC) grâce à l'inductance en série avec lasource [34].

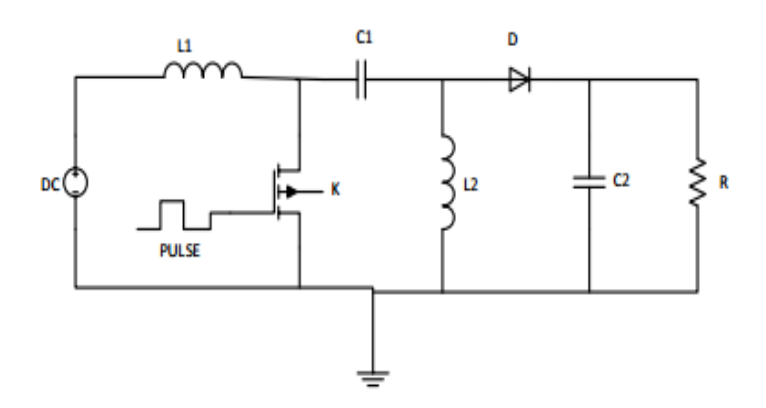

**Figure 2-14** Schéma de base d'un convertisseur Sepic [34].

### **2-5-2 Principe de Fonctionnement**

L'étude se fait en deux parties selon l'état de conduction de l'interrupteur K

*•* De 0 à *α*T : Phase d'accumulation d'énergie

On ferme l'interrupteur K. On applique aux bornes de l'inductance L1 la tension d'entrée Ve, le courant traversant L1 va augmenter linéairement, l'énergieest stockée dans L1. L'énergie contenue dans le condensateur C1 passe dansl'inductance L2, et celle du condensateur C2 vers la charge. La tension estmaintenue constante par le condensateur C2[34].

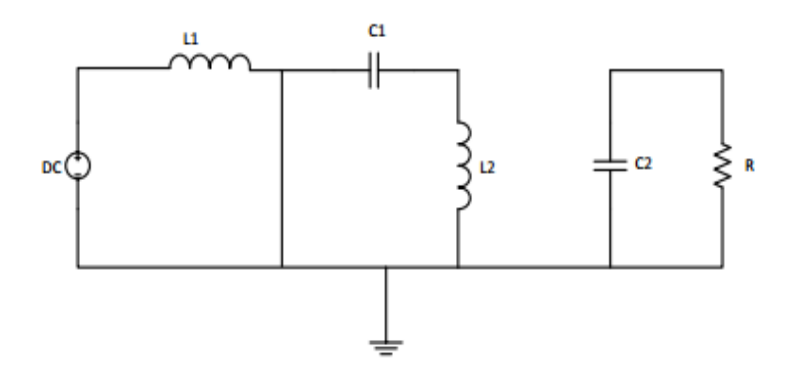

**Figure 2-15** SEPIC K fermé [34].

*•* De *α*T à T : Phase de roue libre.

On ouvre l'interrupteur K, ainsi la diode D se met à conduire. L'énergie emmagasinée dans l'inductance L1 est restituée dans le condensateur C1. L'énergiedans L2 est transférée vers C2.

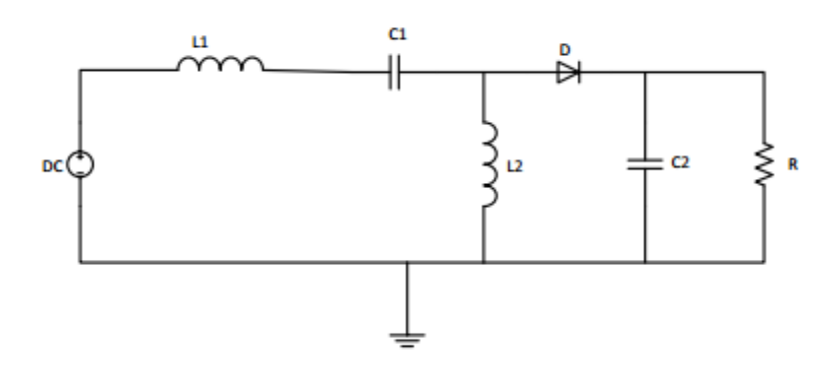

**Figure 2-16** SEPIC K ouvert [34].

### **2-6 Dimensionnement d'un convertisseur SEPIC**

Seul le fonctionnement en conduction continue du convertisseur est étudié, c'est-à-dire que le courant dans l'inductance ne s'annule jamais en zéro avant lafin d'un cycle de fonctionnement. Du fait de la complexité de ce hacheur, nous ne l'étudierons pas phase par phase.Nous utiliserons seulement les équations finales permettant de dimensionner leséléments du convertisseur [34].

### **2-6-1 Rapport cyclique**

Le rapport cyclique est donné par :

$$
\alpha = \frac{V_{out} + V_D}{V_{IN} + V_{out} + V_D} \tag{2-32}
$$

Avec *VIN* la tension d'entrée, *VOUT* la tension de sortie et *VD* la tension de seuilde la diode. Avec un rapport cyclique proche de 50%, la tension d'entrée est égale à la tensionde sortie, le gain est unitaire.

Le rapport cyclique varie en fonction de la tension d'entrée appliquée afin d'avoirune tension de sortie constante. Ainsi le rapport cyclique maximal est :

$$
\alpha_{max} = \frac{V_{out} + V_D}{V_{IN(min)} + V_{out} + V_D}
$$
 (2-33)

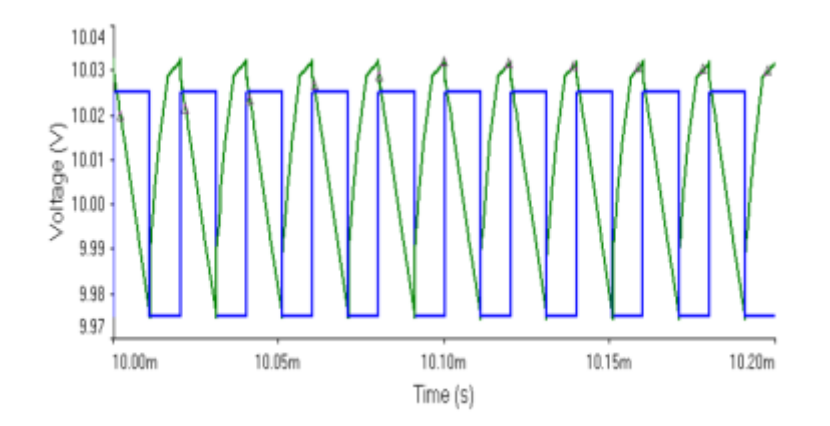

**Figure 2-17** Courbe de *Vout* et impulsion[34].

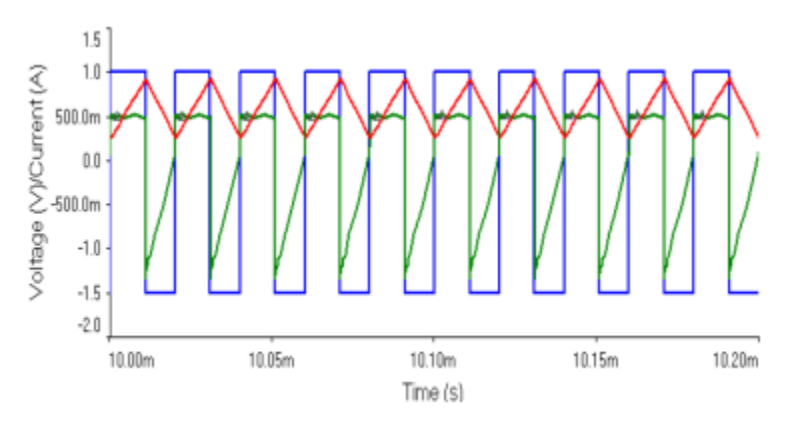

**Figure 2-18** Courbe de *Icout*, *I<sup>L</sup>* et impulsion.[34].

### **2-6-2 Inductances**

Les valeurs des inductances sont déterminées principalement par l'ondulation decourant acceptée. Généralement, on autorise une ondulation de 40% du courantd'entrée maximal pour la tension d'entrée minimale. L'ondulation de courantest définie par l'équation suivante [34]:

$$
\Delta i_L = I_{IN} * 40\% + I_{out} * \frac{V_{out}}{V_{IN(min)}} * 40\% \tag{2-34}
$$

Soit les valeurs d'inductances calculées par :

$$
L1 = L2 = L = \frac{V_{IN(min)}}{\Delta l_L * f} * \alpha_{max}
$$

Avec f la fréquence de découpage. Pour s'assurer que le courant dans l'inductancene sature pas, le courant crête est donné par :

$$
I_{L1 (peak)} = I_{OUT} * \frac{V_{OUT} + V_D}{V_{IN(min)}} * (1 + \frac{40\%}{2})
$$
 2-36

$$
I_{L2 (peak)} = I_{OUT} * (1 + \frac{40\%}{2})
$$
 2-37

Si les inductances L1 et L2 sont bobinées sur le même circuit magnétique, lesvaleurs d'inductances sont remplacées par 2L à cause de la mutuelle inductance.Les valeurs d'inductances sont alors :

$$
L1' = L2' = \frac{L}{2} = \frac{V_{IN(min)}}{2 * \Delta I_L * f} * \alpha_{max}
$$

### **2-6-3 Condensateur de couplage**

Le condensateur de couplage doit être capable de laisser passer le courant efficace donné par :

$$
I_{C1(rms)} = I_{OUT} * \sqrt{\frac{V_{OUT} + V_D}{V_{IN(min)}}}
$$
 (2-39)

Le condensateur est dimensionné à partir de l'ondulation de tension crête à crêtevoulue définie par la formule suivante :

$$
\Delta V_{C1} = \frac{I_{OUT} * a_{max}}{C1 * f}
$$

### **2-6-4 Condensateur de filtrage**

Le condensateur C2 à la sortie du convertisseur SEPIC permet de filtrer la tensionet de maintenir celle-ci constante. La formule permettant de dimensionner lecondensateur est donnée par [34]:

$$
C2 = \frac{I_{OUT} * a_{max}}{V_{ripple} * 0.5 * f}
$$

Avec *IOUT* le courant dans la charge, *Vripple* l'ondulation de tension.

### **2-6-5 Transistor**

Le transistor doit être capable de supporter une tension égale à  $V_{1N} + V_{0UT}$ , et êtretraverser par un courant crête égal à  $I_k(\text{peak}) = I_{L1}(\text{peak}) + I_{L2}(\text{peak})$ . Le courantefficace est donné par :

$$
I_{k(rms)} = I_{OUT} * \sqrt{\frac{(V_{OUT} + V_{IN(min)} + V_D) * (V_{OUT} + V_D)}{V_{IN(min)}^2}}
$$
 2-42

### **2-6-6 Diode**

La diode possède les mêmes contraintes que le transistor, elle doit supporterun courant ( $peak$ ) =  $I_{k (peak)}$ . Elle doit résister à une tension inverse de  $V_{IN (min)} + V_{OUT (max)}$ . Le courant moyen dans la diode est égal au courant desortie *IOUT*.

Il faudra veiller à ce que la puissance dissipable par la diode soit inférieure auxpertes par conduction et par commutations. Il est recommandéde choisir des diodes Schottky pour limiter ses pertes[34].

### **2-6-7 Radiateur**

Un composant électronique traversé par un courant électrique produit de lachaleur par pertes par effet joule. Lorsque ce courant est élevé, cette chaleur estperceptible. Ces pertes sont de deux types [34]:

*•* les pertes par conduction.

*•* et les pertes par commutation.

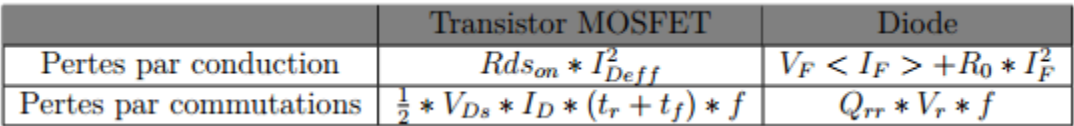

**Tableau 2-1** Types de pertes dans les composant électronique [34].

Il arrive que les pertes par commutation soit supérieures aux pertes par conduction. En particulier lorsque la fréquence est élevée. Les pertes par conductiontendent à diminuer compte tenu des l'évolution des semi-conducteurs et de ladiminution de la valeur de la résistance interne *Rdson* dans le cas de MOSFET.

Ces pertes peuvent être supérieures à la puissance maximale dissipée par lesemiconducteur. Cette puissance dépend de la température ambiante, conventionnellement 25*◦*C , de la température maximale de la jonction (*T*(*v-j*)*max*)et dela résistance thermique jonction-boitier (*Rth*(*j c*)), elle est définie par la relationsuivante. [34] :

$$
P_{tot} = \frac{T_{(v-j)max} - 25}{R_{th(j-c)}}
$$
 2-43

Si la température dépasse  $T_{(v-j)max}$ , la puissance dissipable est nulle, et lajonction est détruite. Afin de maintenir la température du composant acceptable,il est nécessaire de monter un dissipateur thermique ou un radiateur sur lecomposant. Dans ce cas.[34] :

$$
P_D = \frac{T(v-j)max - Tamb}{R_{th(j-amb)}} \tag{2-44}
$$

L'écart entre les deux températures se calcule en appliquant la loi d'Ohmthermique. La puissance maximale dissipable est .[34]:

$$
P_D = \frac{T_{(v-j)max} - T_{amb}}{R_{th(j-c)} + R_{th(c-r)} + R_{th(r-amb)}}\tag{2-45}
$$

A partir de cette formule, on en déduit la valeur de la résistance thermique dudissipateur .[34]:

$$
R_{th(r-amb)} = \frac{T_{v-j} - T_{amb}}{P_D} - (R_{th(j-c)} + R_{th(c-r)} \tag{2-46}
$$

La valeur calculée de *Rth*(*r-amb*) permet de choisir le dissipateur thermiqueadéquat.

### **2-7 Conclusion**

Dans ce chapitre, on a présenté un aperçu général sur les différentes topologies et modes de fonctionnement des convertisseurs statiques (les hacheurs), en particulier le Hacheur Sepic, ce dernier est un convertisseur DC-DC indirect non réversible, à stockage capacitif qui permet d'abaisser ou d'élever la tension de sortie.

Dans le chapitre suivant, on va faire une simulation d'un système PV pour voire l'évaluation de la tension et de la puissance en sortie du convertisseur.

*Chapitre3* 

# *Modélisation et Simulation d'un Système PV*

### **3-1 Introduction**

Après avoir présenté et citer les différents composants d'un système photovoltaïque ainsi que le convertisseur DC-DC (Hacheur SEPIC), dans ce chapitre, on se propose de le modéliser puis de simuler ses composants à l'aide du logiciel « Proteus ». Dans un premier temps, nous décrirons le modèle électrique équivalent d'un générateur PV. Ensuite, nous passerons à l'étude en simulation du convertisseur SEPIC ainsi que du système entier.

### **3-2 Caractéristiques (I,V) et (P,V) de la cellule solaire**

La caractéristique principale de la cellule solaire est la caractéristique *I-V* quimontre comment une cellule solaire répondra à toutes les charges possibles sous unensemble particulier de conditions d'ensoleillement et de température (figure 3-1). Il ya trois points importants dans cette courbe [35]:

Le point de fonctionnement optimal auquel la cellule fournit sa puissancemaximale (point 5) Le point où la tension est égale à zéro et le courant est au maximum (courantde court-circuit, point 4)

Le point où le courant est égal à zéro et la tension est au maximum (tension decircuit ouvert, point 1)Egalement la caractéristique *I-V* peut être divisée en deux zones: - Une zone où la cellule est considérée comme une source de tension (1-2). - Une zone où la cellule est considérée comme une source de courant (3-4).

![](_page_59_Figure_2.jpeg)

**Figure 3-1** Caractéristique I-V d'une cellule solaire tracé par le logiciel Proteus.

En générale, les constructeursfournies les caractéristiques d'une cellule PV à (1000(w/m²) / 800(w/m²) / 600(w/m²) / 400(w/m²) / 200(w/m²)) et 25°C comme le montrent les deux figures (3.2) et(3.3) :

![](_page_59_Figure_5.jpeg)

**Figure 3-2** Caractéristique P-V d'une cellule PV (logiciel Proteus).

![](_page_60_Figure_2.jpeg)

**Figure 3-3** Caractéristique I-V d'une cellule PV(logiciel Proteus).

La puissance maximale débitée par le panneau photovoltaïque est donnée par le produit entre la tension de circuit ouvert  $V_{\text{co}}$  et le courant de court-circuit  $I_{\text{cc}}$  et le facteur de forme *FF* comme le représente la formule suivante :

$$
P_{\text{max}} = V_{co} \times I_{cc} \times FF \tag{3-1}
$$

### **3-3 Circuit équivalent d'une cellule solaire**

Il existe plusieurs modèles électriques caractérisant le fonctionnement de la cellule photovoltaïque, et ils ont comme facteur commun la considération de la cellule PV comme étant un générateur de courant idéal en parallèle avec une diode [37].

### **3-3-1 Cas d'une cellule idéale**

Dans le cas idéal, la cellule photovoltaïque soumise à l'éclairement et connecté à une charge qui peut être schématisée par un générateur de courant en parallèle avec une diode délivrant un courant selon la figure (3-7), qui représente le circuit équivalent d'une cellule solaire idéale [38].

![](_page_61_Figure_2.jpeg)

**Figure 3-4** Schéma équivalent d'une cellule idéale.

L'équation retenue de ce modèle est :

$$
I = I_{pv} - I_d \tag{3-2}
$$

Le courant  $I_{pv}$  est assimilé au courant  $I_{cc}$  avec  $V_{pv} = 0$ , courant de court-circuit obtenu en court-circuitant la charge.

### **3-3-2 cas d'une cellule réelle**

Le schéma équivalent de la cellule photovoltaïque réelle tient compte des effets résistifs parasites dues à la fabrication et est représenté sur la figure (3-8).

Ce schéma équivalent est constitué d'une diode (d) caractérisant la jonction, une source de courant *Ipv* caractérisant le photo-courant, une résistance série (*Rs*), et une résistance parallèle (*Rp*) [38].

![](_page_61_Figure_10.jpeg)

**Figure 3-5** Schéma équivalent d'une cellule photovoltaïque.[38]

Le courant de sortie d'une cellule photovoltaïque se met sous la forme mathématique suivante [38]*:*

$$
I = I_{pv} - I_d - I_p \tag{3-3}
$$

$$
I_{pv} = (I_{PV,N} + K_1 \Delta T) \frac{G}{G_N}
$$

$$
I_d = I_{0.CELL} \left[ \exp\left[\frac{qV}{aKT}\right] - 1 \right] \tag{3-5}
$$

$$
I_P = \frac{V_D}{R_p} \tag{3-6}
$$

*I* : Courant générer par la cellule photovoltaïque.

*Ipv* : Photo courant créé par la cellule (proportionnel au rayonnement incident).

*Id* : Courant à travers la diode.

*I<sup>p</sup>* :Courant à travers la résistance *Rp*.

Notons que *R<sup>s</sup>* représente la résistance de masse du matériau semi-conducteur, ainsi les que les résistances ohmiques et de contact au niveau des connexions des cellules et *R<sup>p</sup>* représente les fuites autour de la jonction p-n dues aux impuretés.

Dans notre travail, on a utilisé le circuit équivalant d'une cellule réelle. Et pour le convertisseur, on a utilisé **le Hacheur SEPIC***.*

### **3-4Simulation du Système PV**

En se basant sur le circuit équivalant d'une cellule solaire réelle, on a construit un bloc de simulation sous logiciel « Proteus » (par ISIS).(Figure (3-10)).

![](_page_62_Figure_12.jpeg)

**Figure 3-6** Bloc de simulation de la cellule solaire**.**

Et à l'aide du circuit électrique de base du hacheur Sepic, on a fait un bloc de simulation du hacheur (partie puissance + partie commande). (Figure (3-11)). Dans la partie commande, on a utilisé le driver « IR2104».

![](_page_63_Figure_3.jpeg)

**Figure 3-7** Bloc de simulation du hacheur SEPIC.

A l'aide de ce circuit, on a fait une simulation pour le Hacheur SEPIC avec différant rapport cyclique  $\alpha$  ( $\alpha$ <0.5 et  $\alpha$ >0.5 et  $\alpha$ =0.5) et tension d'entrée fixe. Les résultats sont montrés dans la figure suivante :

![](_page_64_Figure_2.jpeg)

**Figure 3-8** Différant rapport cyclique du Hacheur SEPIC.

Concernant les valeurs des composants du hacheur (l'inductance et le condensateur de filtrage et le condensateur de couplage), j'ai fait le dimensionnement de ces composants en utilisant les équations (2-35) et (2-39) et (2-41) dans le *Chapitre 2*.

On trouve les valeurs :

 $L= 157 \mu H$ .

C Filtrage= 100 *nF*.

C couplage=  $270 \mu F$ .

On a chargé le programme de la commande MPPT « P&O » au microcontrôleur «Arduino UNO» et après par le programme de la commande MPPT « incCond ». Les entrés de l'Arduino sont raccordés avec un capteur de courant et un diviseur de tension (capteur de tension). La charge est une résistance dont sa valeur égale à 20 Ω. La simulation globale du système PV est représentée sur la figure(3-10) :

![](_page_65_Figure_2.jpeg)

**Figure 3-9** Schéma bloc de simulation de système PV.

### **3-5 Résultats de la simulation**

La simulation que nous avons faite consiste à étudier le système sous les conditions suivantes :

- Une température fixe de 25°C
- Un éclairement qui prends la valeur de  $1000w/m^2$  entre t = 0s et t = 3.5s, la valeur de 800w/m<sup>2</sup> entre t = 3.5s et t = 7.5s et la valeur de 900w/m<sup>2</sup> entre t = 7.5s et t = 10s.

 La figure (3-12)et la figure (3-13) montrent l'évolution de la puissance et la tension de sortie du hacheur et du générateur PV avec la commande MPPT P&O. Parailleurs, la figure (3-14)

et la figure (3-15) montrent l'évolution de la puissance et de la tension de sortie du hacheur et du générateur PV avec la commande MPPT incCond.

![](_page_66_Figure_3.jpeg)

**Figure 3-10** Puissance du module PV, Algorithme *P*&*O.*

![](_page_66_Figure_5.jpeg)

**Figure 3-11** Tension du module PV et tension de sortie du Hacheur, Algorithme *P*&*O.*

![](_page_67_Figure_2.jpeg)

**Figure 3-12** Puissance du module PV, Algorithme IncCond.

![](_page_67_Figure_4.jpeg)

Figure 3-13 Tension du module PV et tension de sortie du Hacheur, Algorithme IncCond.

![](_page_68_Figure_2.jpeg)

**Figure 3-14** Temps de réponse du technique MPPT (a- algorithme P&O / b- algorithme IncCond).

### *Interprétation des Résultats:*

Dans la première étape (0s< t < 10s) l'Arduino fait varier la valeur de α selon les valeurs de la tension et du courant capté. On remarque que la valeur de la tension est variée jusqu'à atteindre une valeur égale à 20 V. Puis, elle se stabilise à cette valeur. Aussi la puissance est augmentée puisque la tension varie. Après un certain temps, la puissance se stabilise à une valeur maximale presque de 77 W. Cette stabilité prouve que le principe de la commande MPPT est vérifié.

la puissance maximale obtenue dans la première étape de la simulation par la technique IncCond est de 76.55W tandis que celle obtenue par la méthode P&O et de 77 W. D'autre part, l'amplitude d'ondulation de la technique IncCond autour de MPP est fortement réduite par rapport aux algorithmes P&O. En analysant les Figures ((3-12) / (3-13) / (3-14) / (3-15)), on peut dire des techniques P&O et IncCond qu'elles convergent rapidement vers le MPP. On remarque dans la figure (3-16) le temps de convergence vers le MPP des méthodesP&O et la méthodeIncCond qui est presque le même. Après ces interprétations, on peut dire que la méthode P&O etIncCond répond rapidement et efficacement.

### **3-6 Conclusion**

Dans ce chapitre, j'ai cité deux différents circuits équivalant de la cellule solaire ainsi que ces caractéristiques P-V et I-V. Aussi, j'ai fait la simulation du système PV sous le logiciel «Proteus » pour une intensité du rayonnante variable et une température de 25 °C pour voire le fonctionnement du hacheur SEPIC et vérifier les commandes MPPT (P&O) et (incCond) puis faire une interprétation des résultats.

La valeur du rapport cyclique α varie selon les valeurs de I et V. Cela fait varier la tension pour augmenter la puissance. On peut dire après cette étude que la méthode P&O et IncCond répond rapidement et efficacement.

# *Conclusion Générale*

### **Conclusion Générale**

Le travail présenté dans ce mémoire a été consacré à l'optimisation d'un système photovoltaïque autonome. Plusieurs méthodes MPPT existantes en littérature sont utilisées pour optimiser l'énergie d'un panneau solaire sous l'effet des paramètres météorologique. Notre travail a été basé sur l'utilisation de l'algorithme classique (P&O et INC) pour faire le suivi du MPP. La précision et l'efficacité des résultats obtenus par cet algorithme ont été vérifiées en utilisant la simulation sous l'environnement Proteus.

Dans le premier chapitre, j'ai présenté des généralités sur les systèmes photovoltaïques démontré le fonctionnement de la cellule photovoltaïque ainsi que ces types et présenté la structure des panneaux photovoltaïques. Ensuite, j'ai présenté le principe de la recherche du point de puissance maximale « MPPT » ainsi que ces différentes méthodes (algorithmes) rencontrées le plus souvent dans la littérature. Enfin, nous avons donné une étude comparative entre les techniques de commande MPPT classique « Perturbe & Observe » et «Incrément des conductances».

Dans le deuxième chapitre, j'ai présenté une description théorique sur les hacheurs tout en donnant leurs différents types. Ensuite, la modélisation d'un convertisseur DC-DC de type Hacheur SEPIC.

Dans le troisième chapitre, j'ai cité les différents circuits équivalant de cellule solaire. On peut considérer la cellule solaire comme un générateur du courant. Ensuite, j'ai étudié l'influence de l'éclairement et de la température sur un module PV. Aussi, présenté le circuit électrique du Hacheur SEPIC qui est utilisé dans ce mémoire. Enfin, j'ai présenté la simulation du système PV sous logiciel « Proteus » par a pour l'algorithme P&O et algorithme incCond. les résultats

obtenus montrent la précision et l'efficacité de ces.
## *Bibliographie*

## *Bibliographie*

**[1]**J. Ahmed et Z. Salam, « An improved perturb and observe (p & o) maximum power point tracking (mppt) algorithm for higher efficiency », *Applied Energy*, t. 150, p. 97 -108, 2015, issn : 0306-2619.doi:https://doi.org/10.1016/j.apenergy.2015.04.006.

**[2]** A. I. Ali, M. A. Sayed et E. E. Mohamed, « Modified efficient perturb and observe maximum power point tracking technique for grid-tied pv system », *International Journal of Electrical Power & Energy Systems*, t. 99, p. 192 -202, 2018, issn : 0142-0615. doi : https://doi.org/10.1016/j.ijepes.2017.12.029.

**[3]**B. LALOUNI Sofia , « Energie Solaire Photovoltaïque », mémoire de master ,Université A.MIRA de BEJAIA,2015.

**[4]**Z.Rabeh , « Utilisation de la photovoltaïque pour le Traitement d'un effluent industriel par d'électrocoagulation », memoire de master , Université Mohamed Boudiaf - M'sila,2016.

**[5]**Gérard Groscaude « L'eau ». Volume 1, éditions Quae, ISBN : 9782759211975,1999.

**[6]**S. A. Kalogirou, « photovoltaic systems » , in Solar Energy Engineering (Second Edition), S. A. Kalogirou, éd., Second Edition, Boston : Academic Press, 2014, p. 481 -540, isbn : 978-0-12- 397270-5. doi : https://doi.org/10.1016/B978-0-12-397270-5.00009-1.

**[7]** K.Riad, « Détection et isolation de défauts combinant des méthodes à base de données appliquées aux systèmes électro-énergétiques », thèse de Doctorat, département d'électrotechnique, Université Ferhat Abbes-Sétif 1, 2015.

**[8]** M.Omar et F.Sliman , « Etude et Réalisation d'un Hacheur Boost Commandé par le µC ARDUINO en vue d'Implémenter des Commandes MPPT »,Université Ahmed Draia Adrar,2019.

**[9]** O. Guenounou et H. Lehouche, « Etude et simulation des techniques MPPT d'un système photovoltaïque »,Université A. MIRA-BEJAIA,2019.

**[10]**Hadj Belkecemi.M , « Modélisation et Etude Expérimentation d'un Capteur Solaire non Vitré et Perforé» , Mémoire de Master, Université de Tlemcen, 2011.

**[11]**Singh, P., Singh, S. N., Lal, M., & Husain, M. (2008). Temperature dependence of I–V characteristics and performance parameters of silicon solar cell. Solar Energy Materials and Solar Cells, 92(12), 1611-1616.

**[12]**Makhlouf.M , « Etude et optimisation d'un modèle de conversion d'énergie photovoltaïque application », thèse de doctorat, Université de constantine, 2012.

**[13]**Saidani.A, « Amélioration de la technique d'extraction de maximum de puissance de la système photovoltaïque basé sur la méthode (P&O) » , mémoire de master, Université de M'sila, 2015.

**[14]**Olivier GERGAUD, « Modélisation énergétique et optimisation économique d"un système de production éolien et photovoltaïque couplé au réseau et associé à un accumulateur », Ecole normale supérieure Cachan, 2002.

**[15]**O.Benseddik, F.Djaloud, « Etude et optimisation du fonctionnement d'un système photovoltaïque » , mémoire de master, université Kasdi Marbah- Ouargala, 2012.

**[16]**Narimen Debili, « Etude et optimisation en environnement Matlab/Simulink d'un système de pompage photovoltaïque », mémoire de magister, université Constantine 1, 2015.

**[17]**Alain Bilbao Learreta « Réalisation d'une commande MPPT numérique » LAAS /CNRS.

**[18]**M .F. Shraif « Optimisation et mesure de chaines de conversion d'énergie photovoltaïque en énergie électrique » Thèse de l'université Paul Sabatier , LAAS/CNRS 2002.

**[19]**Aamarouayache Mohamed, « contribution à l"optimisation d"une chaine de conversion d"énergie photovoltaïque », thèse de doctorat en sciences en électrotechnique option ,2014. **[20]** J. Ferrieux, f. Forest, « alimentations a découpage convertisseurs a résonance: principes composants modélisation ». Paris, france: dunod, 1999.

**[21]**A. F. Boehinger, « Self-adaptive DC converter for solar spacecraft power supply » , IEEE Transactions on Aerospace and Electronic Systems, 1968, pp. 102-111.

**[22]**J.B.R. Enslin, M.S. Wolf, D.B. Snyman, W. Swiegers, « Integrated photovoltaic maximum power point tracking converter », *IEEE Transactions on Industrial Electronics*, vol. 44 (6), Dec. 1997,pp.769-773.

## *Bibliographie*

**[23]** T. Noguchi, S. Togachi, R. Nakamoto, "Short-current pulse-based maximum-powerpoint tracking method for multiple photovoltaic-and-converter module system", *IEEE Trans on Industrial Electronics*, vol. 49, Feb. 2002, pp. 217-223. **[24]** H. Al-Atrash, I. Batarseh, K. Rustom, "Statistical modeling of DSP-based hill-climbing MPPT algorithms in noisy environments", *Conference and Exposition in Twentieth Annual IEEE Conference in Applied Power Electronics, APEC* 2005,vol. 3, pp. 1773–1777. **[25]** W. Xiao, W. Dunford, "A modified adaptive hill climbing MPPT method for photovoltaic power systems", *IEEE 35th annual Conference in Power electronics specialists, PESC 04*. 2004, vol3,pp.1957–1963.

**[26]** T. Tafticht, "Analyse Et Commande D'un Système Hybride Photovoltaique Eolien", Thèse de Doctorat de L'université Du Québec A Trois-Rivières (Canada), décembre 2006. **[27]** K. H. Hussein, I. Muta, T. Hshino, and M. Osakada, "Maximum photovoltaic power tracking: an algorithm for rapidly changing atmospheric conditions", *Proc. Inst.Elect. Eng.* vol. 142, n°.1, Jan. 1995, pp. 59-64.

**[28]**I.Bouzghaya, « Etude d'un Hacheur à Stockage Capacitif », Mémoire de Master,Université Larbi Ben M'hidi, Oum El-Boughi,, 2013.

**[29]**D.Imane,« Etude d'un convertisseur DC-DC de type SEPIC »,Université Larbi Ben M'hidi, Oum El-Bouaghi, 2017.

**[30]** A.ABID et B.Yassine, «Etude et dimensionnement d'un convertisseur SEPIC pour une application photovoltaïque » , Université Abou Bekr Belkaïd de Tlemcen, 2017.

**[31]**FERRAH FATEH," Etude et simulation d'un étage mppt pour un système à énergierenouvelable ", Mémoire de Master, Université Larbi ben M'Hidi– Oum El Bouaghi. 2013.

**[32]**ACHOUR Abderraouf, Analyse et commande d ' un hacheur Buck- boost, mémoire demaster:Université Mohamed Khider de Biskra, 2018.

**[33]**Mohamed B. Debbat, Rochdi Bachir-Bouiadjra, Hafid A. Bouziane, Sliding mode control of two-level Boost DC-DC converter, 4th International Conference on ElectricalEngineering IGEE, Boumerdes, December 13th -15th, 2015.

**[34]** A.abdelkader et H.Yousef, «Implémentation d'une commande MPPT dans une chaine photovoltaïque au milieu Saharien », mémoire master, Université Ahmed Draya Adrar, 2019.

**[35]**BENMOUSSA Fouad, "Optimisation des paramètres d"un modèle électriqued"une cellule photovoltaïque", mémoire de Magister, Département de GénieElectrique, Université AMIRA BEJAIA, 2015.

**[36]** L.Yassine, "Optimisation de la poursuite du point de puissance maximale(MPPT) d"un système photovoltaïque par les techniques intelligentes", mémoire deMagister, Université Sétif – 1,2013.

**[37]**Marcelo Gradella Villalva, Jonas Rafael Gazoli, Ernesto Ruppert Filho,"Comprehensive Approach to Modeling and Simulation of Photovoltaic Arrays",IEEE Transactions on power electronics, vol.24,no.5, may2009

**[38]**KHENFER Riad, "Détection et isolation de défauts combinant des méthodes àbase de données appliquées aux systèmes électro-énergétiques", thèse de Doctorat, Université Ferhat Abbes-Sétif1,2015.